**Second Edition** 

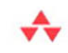

"If you're interested in developing for this burgeoning platform, there is no one better able to get you up-to-speed."

-From the Foreword by Rob Tiffany. mobility architect. Microsoft

# Programming .NET Compact **Framework 3.5**

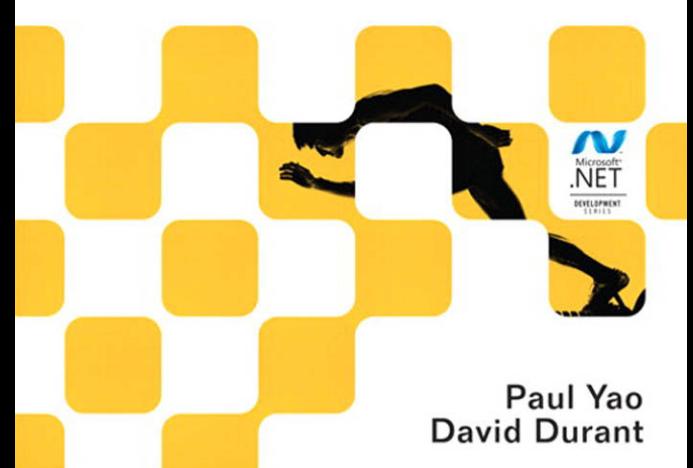

**Many of the designations used by manufacturers and sellers to distinguish their products are claimed as trademarks. Where those designations appear in this book, and the publisher was aware of a trademark claim, the designations have been printed with initial capital letters or in all capitals.**

**The.NETlogois either a registered trademark or a trademark ofMicrosoftCorporationin theUnited States and/or other countries and is used under license from Microsoft.**

**Microsoft, Windows, Visual Basic, Visual C#, and Visual C++ are either registered trademarks or trademarks of Microsoft Corporation in the United States and/or other countries/regions.**

**The authors and publisher have taken care in the preparation of this book, but make no expressed or implied warranty of any kind and assume no responsibility for errors or omissions. No liability is assumed for incidental or consequential damages in connection with or arising out of the use of the information or programs contained herein.**

**The publisher offers excellent discounts on this book when ordered in quantity for bulk purchases or special sales, whichmayinclude electronic versions and/or custom covers and content particular to your business, training goals, marketing focus, and branding interests. For more information, please contact:**

**U.S. Corporate and Government Sales (800) 382-3419 corpsales@pearsontechgroup.com**

**For sales outside the United States please contact:**

**International Sales international@pearson.com**

**Visit us on the Web: informit.com/aw**

*Library of Congress Cataloging-in-Publication Data*

**Yao, Paul. Programming .NET Compact Framework 3.5 / Paul Yao, David Durant. — 2nd ed. p. cm. Rev. ed of: .NET Compact Framework programming with C#. 2004. Includes index. ISBN 978-0-321-57358-2 (pbk. : alk. paper) 1. C# (Computer program language) 2. Microsoft .NET Framework. I. Durant, David. II. Yao, Paul. .NET Compact Framework programming with C#. III. Title. QA76.73.C154Y36 2009 006.7'882—dc22**

**2009022724**

**Copyright © 2010 Pearson Education, Inc.**

**All rights reserved. Printedin the United States of America. This publicationis protected by copyright, and permissionmustbe obtained from thepublisherprior to anyprohibited reproduction, storagein a retrieval system, or transmission in any form or by any means, electronic, mechanical, photocopying, recording, or likewise. For information regarding permissions, write to:**

**Pearson Education, Inc. Rights and Contracts Department 501 Boylston St., Suite 900 Boston, MA 02116 Fax: (617) 671-3447**

**ISBN-13: 978-0-321-57358-2 ISBN-10: 0-321-57358-7 Text printed in the United States on recycled paper at Edwards Brothers, in Ann Arbor, Michigan. First printing, September 2009**

# **Foreword**

**WELCOME TO 2009, the year that mobile development has finally gone mainstream.**

If you'd asked me back in 2003 when I thought Windows Mobile devel**opment was going to take off, I would've told you 2003. Heck, I was connectingPocketPCs toSAP forlargecompaniesback then.Wasn't everyone else seeing what I was seeing? No. I was wrong then and I've been wrong every year this decade.**

**We had a powerful mobile platform, a powerful development runtime in the form of the .NET Compact Framework, powerful tools in the form of Visual Studio, and the backing of the world's largest software company. We also had an ecosystem of forward-thinking Mobile and Embedded MVPs to help evangelize the technology while keeping the pressure on Microsoft. As a long-time serial entrepreneur, I should've known better that you can't turn conservative companies into early adopters overnight. Sometimes having the first-mover advantage like the Pocket PC and early Smartphones isn't necessarily an advantage at all. We were all just early.**

**Apple was really late to the party. The iPhone was so late that it leapfrogged everyone else and was an overnight success. With its stunning UI, desktop browser, iPod music, and cool games, it became an indispensable "must-have." Platforms like the Palm, Windows Mobile, and the Blackberry pioneered this space, but the iPhone changed the game. As Apple released its SDK, its Objective C programming language, and an on-device App Store, I watchedin amazement as developers came out of the woodwork to sell their wares, not unlike what I had done years before on Handango.**

**Luckily, this rising tide has lifted all boats. In fact, Windows Mobile outsold the iPhone last year, and we're turning up the heat this year with v6.5. A touchable, responsive, translucent UI supports panning and flicking to navigate with or without a stylus. We're back in the browser game big time with the inclusion of Internet Explorer from the desktop with the super-fast IE8 JavaScript engine for blazing AJAX performance for our mobile Web and widget developers. Microsoft My Phone lets you sync your photos, text messages, music, contacts, and much more with the cloud so that a lost phone doesn't mean the end of the world for your data.** Last and certainly not least, Marketplace allows Windows Mobile develop**ers to start selling their managed and native apps directly from the phone while keeping 70 percent of the revenue.**

**Now is the time to be a Windows Mobile developer.**

**In this book, two of the world's top developers are going to walk you through the most powerful mobile development runtime, the .NET Compact Framework 3.5. Combined with the productivity of Visual Studio 2008, there's no faster way for you to build the next killer mobile app and get it into the new marketplace where it will be seen by millions. Whether you want to build a line of business application for large enterprises or a fast-paced game for consumers, Paul Yao and David Durant will show you how to get it done in a way that's easy to understand.**

> **—***Rob Tiffany Mobility Architect, Microsoft <http://blogs.msdn.com/robtiffany>*

# **Preface**

**WE FEEL PRETTY FORTUNATE. During the past three decades, we have traveled the world teaching programmers what we know. Between the two of us, we have led hundreds of classes and taught thousands of professional programmers. We enjoy working with the people who are inventing the future, and we have been fortunate enough to have been at the cutting edge of several waves of innovation in software development technology. We have learned much from our students; this book is one way to thank them.**

**We worked together on the first book published on the subject ofWindows programming,** *Programmer's Guide to Windows* **(Sybex, 1987). Long out of print, in its day the book helped many programmers tackle the challenges presented by Windows Version 1.01. That version of Windows came out in November 1985. In those days, developers used computers running MS-DOS with no hard drive and no network.**

**Things have changed a lot since then. Today's pocket-size computers have more RAM and CPU power than a 1980s desktop system. Today's desktop systems havemore computing power than the 1980smainframes. Along the way, development tools have improved: online programming references, context-sensitive help, and graphical editors. As an industry, we are much more productive today than we were back then.**

**While tools have improved, so has the complexity of programming interfaces. The .NET Framework and its derivatives provide Microsoft's best-organized interface library; but it is still very large and very intricate. With enough time, most programmers can master these intricacies. But time is often a programmer's least available resource. Who has enough** **time to learn about a new technology while building new software? Yet that is what is needed.**

**Our primarymissionis to support you, the software engineer,in saving time. This book distills many years of research and sample code to give you the information you need in a way you can use. We do the same thing in our training classes, in our magazine articles, and in the talks we give at conferences. We concentrate our efforts on helping software engineers becomemore productive. Time savedinlearning about software development issues can be focused on meeting the specific needs of the end-users whom you are supporting (or, perhaps, on taking some time off between projects to recharge your mental and physical batteries).**

## What You Need to Use This Book

**To make the most of what this book has to offer, you are going to need a few things, as described in the following subsections.**

#### Hardware

**Software developers have historically had the fastest and most capable computer systems they could get their hands on. Developing for smart devices such as the Pocket PC and the Smartphone is no different. To get started, we recommend you have the following:**

- **• Desktop system compatible with Microsoft Windows XP/Vista/ Windows 7**
- **• Minimum 1.6 GHz CPU (2.2 GHz recommended)**
- **• Minimum 384 MB of RAM (1,024 MB recommended)**
- **• Minimum 50 GB hard drive (200 GB recommended)**
- **• Windows Mobile–powered device, such as a Windows Mobile StandardEditiondevice (Smartphone)or aWindowsMobileProfessional Edition device (Pocket PC)**

**Strictly speaking, you do not need aWindows Mobile device because you can run your software on an emulator that runs on your development system. You will, however, eventually want to test your software on real devices, the same ones you expect your users to use. The emulator technology is very good—more than good, in fact. Today's emulators provide an excellent simulation of the software environment found on a device. But there are stillimportant differences—mostlyin the hardware**

**and associated device drivers—and all of these differences mean that an emulator should not be the only test device that you use for your software. We recommend testing your software on real Windows Mobile hardware—a superset of the various devices that you expect your users to have.**

#### **Software**

**The development tools require Microsoft Windows, including all 32-bit versions after Microsoft Windows XP. Support for 64-bit development systems is available for Windows Vista and also for Windows Mobile 6 and later. This means you want one of the following:**

- **• Microsoft Windows XP Professional with Service Pack 2 or later**
- **• Microsoft Windows Server 2003 with Service Pack 1 or later**
- **• Microsoft Windows Vista with Service Pack 1 (32-bit or 64-bit)**
- Microsoft Windows Server 2008 (64-bit); you need to install the Desk**top Experience feature as well as the Microsoft Windows Mobile Device Center**
- **• Microsoft Windows 7**

**With the right operating system in place, you can then use the software development tools. The firstitemin the followinglistis required; the other items are "nice-to-have" tools:**

- **• Microsoft Visual Studio 2008 (required)**
- **• Windows Mobile Software Development Kit (SDK); download new SDKs when Microsoft introduces new Windows Mobile devices**
- **• Power Toys for .NET Compact Framework 3.5, needed to buildWCF clients (see Chapter 10)**
- **• P/Invoke Wizard, available from The Paul Yao Company, for help in creatingdeclarationsneeded tocallnativecode from the.NETCompact Framework (download a demo from [www.paulyao.com/pinvoke\)](www.paulyao.com/pinvoke)**

## .NET Compact Framework Versions

**Windows Mobile devices today ship with Version 2 of the .NET Compact Framework. But the latest version—and the one we used for this book—is Version 3.5. Which one should you target?**

**Two factors will influence your choice: your target audience (or target market) and what features you needin your software. In the first edition of thisbook,weenthusiasticallyrecommended thatdevelopers target thelatest (highest-numbered) version. With new technology, it makes sense to ride the wave of the latest and greatest. In those days, everyone needed to download and install the .NET Compact Framework to make use of it.**

**But things have changed—and so has our recommendation. In general, you are going to be better off targeting Version 2.0 of the .NET Compact Framework, since that is the one that is shipping on more devices today. All other things being equal, then, be conservative in your choice of what version to target.**

**There are, however, lots of great new things in Version 3.5 of the .NET Compact Framework. If you need to use** *L***anguage** *IN***tegrated** *Q***uery (LINQ), you need Version 3.5. The same is true if you want to use theWindows Communication Foundation (WCF) in your application development. Those are the two biggest changes; this book has a chapter for each of these important topics. Obviously, if you need something in the newer version, that is what you should target.**

#### The Sample Code

Download the book's sample code here: [www.paulyao.com/cfbook/code.](www.paulyao.com/cfbook/code)

When you install the sample code directory tree from the Web site, you will see three top-level directories.

- **•** .\CS contains all the C# samples.
- **•** .\CPP contains C/C++ samples.
- **•** .\Tools contains binaries of useful tools.

Each .NET Compact Framework sample is available in two languages: C# and Visual Basic .NET. Some samples are written in C++, using the Windows API (also known as Win32).

Within the two samples directories  $(. \setminus CS$  and  $. \setminus CPP)$  you will find a directory for each chapter. Within each chapter directory you will find another set of directories for all the samples in that chapter.

#### The Target Audience for This Book

**For the first edition of this book, we assumed no prior .NET programming experience. Four years later, we assume some experience with .NET programming on desktop or server systems. Perhaps you have built thick client applications for desktop systems, or—more likely—have dug into building .NET-based Web sites. Whichever is the case, you have invested in .NET programming and are ready for more advanced topics.**

**If you have experienced writing programs that use the .NET Framework, you are going to find much that is familiar. The C# language, for one thing, has the same syntax in Windows Mobile as on desktop .NET development. The fundamental data types that supportinteroperability among different languages on the desktop also play a core part of interoperability with smart-device programs.**

**One thing thatmay be surprising to desktop.NET Frameworkdevelopers is the extent to which they might need to rely on P/Invoke support to call the underlying Win32 API functions that Windows CE supports. While the desktop .NET Framework provides an extensive set of classes that minimizes the need to call outside the framework, the .NET Compact Framework provides a reduced set of classes tomeet the size constraints of mobile and embedded devices.**

**To help programmers move from the .NET Framework to the .NET Compact Framework, throughout the book we provide some detailed discussions of differences between the two frameworks. In the many workshops we have taught, we have observed the knowledge and skills of programmers who are experienced with the .NET Framework transfer quite readily to the .NET Compact Framework.**

**The primary challenge comes from an experience we refer to as "stubbing your toe"—tripping over a familiar desktop feature (whether a class, an enumeration, an attribute, or an operating system feature) that is not present on smart mobile devices. When this happens, you have found a limit on the support available in the .NET Compact Framework (or, perhaps, a limit on the support of the underlyingWindows CE operating system). The attitude you takein dealing with such experiences will play a big role in determining how successful you are in .NET Compact Framework programming—and how enjoyable you will findit.We have observed that the programmers who excel with device development are the ones who are able to see in these limitations an enticing challenge and an opportunity to explore new ways to solve old problems.**

#### xxxii Preface

**We extend our very best wishes to you on your .NET Compact Framework development, whether for the Pocket PC, the Smartphone, or some otherWindows CE–powered smart device.We look forward to seeing you in one of our workshops or at an industry conference or trading comments with you online (contact us via e-mail at training\_info@paulyao.com).**

> **—***Paul Yao, Seattle, Washington David Durant, Peachland, North Carolina July 2009*

# 7 **LINQ**

*.NET 3.5 introduces LINQ, a mechanism for manipulating collections of objects. This chapter shows how you can use LINQ capabilities such as selecting, ordering, filtering, and aggregating to simplify the retrieval, display, modification, and persistence of data.*

## 7.1 Overview

**HEN RELATIONAL DATABASE MANAGEMENT SYSTEMS (DBMSs) first burst on the scene in the 1970s one of their capabilities that helped fuel their universal acceptance was SQL, or Structured Query Lan-**<br>helped fuel their universal acceptance was SQL, or Structured Query Lan**guage.Prior toSQL, alldatawas retrieved fromDBMSsprogrammatically. For instance:**

**Find the record in this file with this value in this column, then walk this chain of records until you find one with that valuein that column, then add that record to a temporary file of records. When finished, sort the temporary file.**

**The (then-new) concept of asking the DBMS for the data you wanted rather than having to program its retrieval was quickly adopted by users and developers alike. Code such as the following quickly became the preferredmethod for requesting selective, correlated, ordered data from a set of records:**

```
SELECT x.ColA, x.ColB, z.ColC
  FROM TableX x
```

```
 JOIN TableZ z
   ON z.ColA = x.ColA
 WHERE z.ColC = "NS"
   AND x.ColD > 44
 ORDER BY x.ColE DESC, z.ColF
```
**Version 3.5 of .NET—on both the desktop and the device—extends this capability to the client side with** *L***anguage** *IN***tegrated** *Q***uery (LINQ). LINQ provides the capability for client programs to query sets of objects, such as a** Table **of** DataRow**s or a** Dictionary **of** Customers **or an XML documentcontaining**PurchaseOrder**elements,byinvokingobjectmethods that mirrorthisSQL functionality.Client-sidedatacanbeselected, filtered,correlated, aggregated, and sorted by using LINQ's Standard Query Operators; operatorswhosenames reflect theirSQL equivalents—**Select**,**Where**,** Join**,** Sum**,** OrderBy**, and many more.**

**Many desktop programmers see LINQ as a tool for simplifying the access of relational databases. Although this is true for the desktop, it is not, as we will soon explain, true for the .NET Compact Framework. As this chapter and its sample program unfold, the emphasis will be on the great benefit todevice applications ofLINQ as amanipulator of object sets, be it an array of data objects or a collection of business objects.**

**The LINQ code to do a** select **from a set of objects might be as simple as the following:**

```
myList
    .Where(order => order.CustomerID == "BERGS")
    .Select(order => order);
```
**The preceding code would extract the** BERGS **entrants from a collection of objects, each of which had a** CustomerId **property. Note that these three lines are a single C# statement, one that we could have placed on a single line, were it not for the width limitation of this page.**

**Also, LINQ provides an alternative syntax that allows you to do the same selection thusly:**

```
from order in myList
   where order.CustomerID == "BERGS"
    select order;
```
**Object-oriented programmers, used to the "." notation, will perhaps be most comfortable with the former style, while database programmers will tend toward thelatter. Formost of this book, we will use the first style simply** **becausewewant toemphasizeLINQasamanipulatorofobjectsets,butperiodically we will show both, for we do not wish to imply that one style is better than the other.**

**Although the preceding example was quite simple, a LINQ statement might be as complex as the one shown in Listing 7.1.**

Listing 7.1: A Long and Complex LINQ Query

```
cbxOrders.DisplayMember = "Text";
cbxOrders.ValueMember = "Id";
cbxOrders.DataSource =
(
    employee.Orders
       .Where(order =>
          (OrderEntryData.IsActive(order.objectState)))
       .OrderBy(active =>
          active.parentCustomer.CompanyName)
          .ThenByDescending(active => active.NetValue)
          .ThenByDescending(active => active.OrderDate)
       .Select(sorted =>
          new
 {
             Id = sorted.OrderID,
             Text =
                    sorted.parentCustomer.CustomerID
                   + " - "
                  + sorted.NetValue.ToString("c")
                             .PadLeft(9).Substring(0, 9)
                  + " - "
                  + sorted.OrderDate
                             .ToString("dd-MMM-yy")
          })
)
.ToList();
```
**The code in Listing 7.1 comes from one of this chapter's sample programs. It does the following:**

- **1. Extracts all the active orders from the** Orders **dictionary object referenced by** employee.Orders
- **2. Sorts them into descending order date within descending net value within customer sequence**
- **3. Converts each order into an object of an unnamed class containing a. An order ID property named** Id
- **b. A new property named** Text **that is the concatenation of the customer ID / net value / order date propertys**
- **4. Converts that collection into a** List
- **5. Assigns that** List **to the data source property of a** ComboBox **such that the** OrderId**of the order subsequently selected by the user can be easily determined**

**Listing 7.2 shows the alternative syntax for the statement shownin Listing 7.1.**

Listing 7.2: The Same LINQ Query—Alternative Syntax

```
cbxOrders.DisplayMember = "Text";
cbxOrders.ValueMember = "Id";
cbxOrders.DataSource = 
    (from order in employee.Orders
       where AppData.IsActive(order.objectState)
       orderby order.parentCustomer.CompanyName,
               order.NetValue descending,
               order.OrderDate descending
       select new
       {
          Id = order.OrderID,
         Text = String.Format("{0} - {1} - {2}",
                 order.parentCustomer.CustomerID,
                 order.NetValue.ToString("c")
                          .PadLeft(9).Substring(0, 9),
                 order.OrderDate
                          .ToString("dd-MMM-yy"))
       }).ToList();
}
```
**One look at the code in Listing 7.1 or Listing 7.2 should make anyone who is new to LINQ realize that some additional information about these LINQmethods and their syntaxwill be necessary beforewe can begin programming. But we need to start our LINQ programming discussion even furtherback thanLINQitself.SinceLINQprovides for themanipulation of sets of objects, we must be sure that we understand the set classes that are provided with .NET and the specific capabilities of those classes upon which LINQ is built.**

#### 7.1.1 Set Classes in .NET

**The .NET set class fall into a variety of differing groups, such as arrays versus collections or generic collection classes versus specialty collection**

**classes. LINQ doesn't care what category a set class falls into.What it does need, however,is for the class to haveimplemented the** IEnumerable **interface. If the class has implemented** IEnumerable**, LINQ, like** foreach**, can work with objects of that class. If the class also implements** IList**, LINQ may be able to provide performance optimization for certain operators. But the functionality aspect of LINQ is dependent upon the target class having implemented** IEnumerable**, whether that class is an ADO.NET** DataTable**, a** List<Employee>**, or a class of your own design.**

**The most commonly used general-purpose set classes, the** System.Array **class and the** System.Collections.Generic **classes, provide the following capabilities that you will often draw upon when writing your LINQ expressions.**

- **• The items within the set can be restricted to objects of a certain class. Thus, we can speak of "an array of strings" or "a list of customers" and be assured that our array will contain only strings and our list will contain only customers.**
- **• Because, aswementioned earlier, the set classmustimplement**IEnumerable**, theitems within the set can be enumerated. Thatis, they can be accessed one at a time. We often take advantage of enumeration through the use of the**foreach**statement. Even collection classes that do not provide indexing, such as** Queue **and** Stack**, provide enumeration through the** IEnumerable **interface and thus provide** foreach **capability.**
- **• The set can determine whether an object is in the set. The testing method may be named** Contains **or it may be named** Exists**, but there is always a way to test.**

**As we write our LINQ code, you will see these common features manifesting themselves within the various LINQ functions that we will be using.**

#### 7.1.2 LINQ in the Compact Framework

**In .NET 3.5, there are five major variations on LINQ: LINQ to SQL, LINQ to Entities, LINQ to Dataset, LINQ to Objects, and LINQ to XML. The first two, LINQ to SQL and LINQ to Entities, are primarily intended for accessing relational databases and are not available in the Compact Framework. This is why we stated earlier that, in the Compact Framework, LINQ is not primarily a tool for simplifying the access of relational databases, but** **rather is a manipulator of collections. Since LINQ to SQL and LINQ to Entities are not available in the Compact Framework, we will confine our efforts to the other LINQ variations, notably LINQ to Datasets and LINQ to Objects.**

**But before starting on each of the three individually, we should make some comments about LINQ syntax in general. In these introductory comments we will be using the word** *collections* **in a general sense, a sense that includes both collections and arrays, and definitely not restricting our remarks only to members of the** System.Collections.Generic **namespace.**

**Aswe alreadymentioned, LINQmethods are genericmethods of**IEnumerable **classes, meaning they work on collections of objects, just as SQL clauses work on the ultimate RDBMS collection, the rows of a table. Like SQL statements, LINQ methods can return a new collection of objects or they can return a single value. In the code in Listing 7.1** Where**,** OrderBy**, and** Select **each returned a new collection; one that was subsequently refined by the method that followed it. In all, four LINQ methods were invoked, turning the original** employee.Orders **collection into the** List **that was data-bound to the** ComboBox**.**

**In defining the collection that will be returned from a LINQ operator, such as** Where**, the** => **symbol implies that the word preceding the** => **is a placeholder variable. For each object in the original collection, a reference to that object will be placed into the placeholder variable, the code to the right of the** => **symbol will be executed, and the result will be used to build the new collection or to compute a value. Thus, both**

```
myList.Where(order => order.CustomerID == "BERGS").Select();
```
#### **and our old friend** foreach**, as in**

```
foreach (Order order in employee.Orders)
{
    if (order.CustomerID == "BERGS")
    {
       // Add this order to an existing collection.
    }
}
```
**access each order in the** employee.Orders **collection via the** order **placeholder variable and use it to generate a new collection.**

**The** => **symbol is known by a variety of terms; it is the** *lambda expression* **operator in formal LINQ terminology, the** *anonymous function* **in the C# specification, and the** *goes to* **variable in common usage.**

**The name of the placeholder variable is up to you. In the complex example shown at the start of this chapter, we used a different name within each of the three methods. We chose** order**,** active**, and** sorted**, respectively, to reflect the progression thatwas being accomplished.More commonly, a developer would use the same name within each method.**

#### 7.1.3 Deferred Execution

**Another aspect that makes LINQ unique is that not all of the method calls that comprise the complete transformation need to be declared within a single statement. Thus, the definition of the total LINQ operation can be broken downinto separate declarations thatwill execute as a single operation. For instance, the statement shown earlier,**

```
myList.Where(order => order.CustomerID == "BERGS").Select();
```
**could have been broken into the following:**

```
var bergsCriteria = 
    myList.Where(order => order.CustomerID == "BERGS");
: 100 minutes
: 100 minutes
: 100 minutes
List<Order> bergsOrders = 
    new List<Order>(bergsCriteria.Select(order => order));
```
**The first statement defines the criteria for Berg's orders. The second statement selects all orders meeting the criteria and uses them in the construction of a new list containing just Berg's orders. Note that the first method is not executed at the line where it is declared. Its execution is deferred, becoming part of the execution of the second statement. Therefore, the orders that appear in** bergsOrders **are the** orders **that meet the criteria specified in the first statement at the time the second statement is executed. That is, orders that are in** myList **when the first statement is encountered do not determine the content of** bergsOrders**; it is the orders that are in** myList **when the second statement is encountered that determine the contents of** bergsOrders**.**

**Also note that** bergsCriteria **is a variable; its contents can be modified at runtime. The program could have placed a** Where **method criterion into** bergsCriteria**, executed the second statement, placed a different** Where **method criterion into** bergsCriteria**, executed the second statement again, and produced a completely different collection of orders. This capability to store whatis essentially source codeinto a variable for subsequent execution is very handy.**

**A query that can be defined across multiple lines of code is referred to as** *composable.* **There is a point in time at which a query definition becomes immutable and can nolonger bemodified.Once a LINQ operator thatiterates over the collection, such as** Select**, has executed, no further composition can occur.**

**With this background out of the way, we are ready to talk about our coding examples and turn our attention to our sample application, which we use to illustrate both LINQ to Datasets and LINQ to Objects. There are three versions of this application: one that uses data sets, one that uses business objects, and one that combines the benefits of both while requiring the least amount of code.**

### 7.2 The Sample Application

**Our sample application will be an order entry application. We chose an order entry application as the sample for this chapter for two main reasons. The firstis tomakeit a nontrivial, business-oriented application, one thatwoulddemonstrateLINQ's ability tomanipulate bothADO.NETdata objects and business objects to easily perform commonly required tasks.**

**The second reason for making it an order entry application is that a familiar source of data is already available: the Northwind database. The Northwind database has been around for a long time now, and its structure is familiar to many, so much so that we have already used it in previous examples.Whatisimportantis notwhether our applicationis an order entry application but whether it illustrates ways to use LINQ in your application and the benefits of doing so.**

**Our application will use five Northwind tables, as shown in Table 7.1. To eliminate much repetition of code and text, we will use a small number of columns from each table, just enough to illustrate the things that a typical smart-device application would need to do, and we will use LINQ to do as many of those things as possible.**

| <b>Northwind Table</b> |
|------------------------|
| Employees              |
| Customers              |
| Products               |
| Orders                 |
| <b>Order Details</b>   |

TABLE 7.1: Five Northwind Tables Used by the LINQ Sample Application

**From a business perspective, the application allows any employee to sell any product to any customer. The employee uses the application to**

- **1. Retrieve all of the employee's orders from the host SQL Server**
- **2. Add, delete, and modify orders**
- **3. Save/restore all application data to a local file**
- **4. Upload all entered information to the host SQL Server**

**From a developer's perspective, the application will**

- **1. Use ADO.NET classes to retrieve data from a SQL Server database**
- **2. Store that data in a data set (the LINQ to Datasets version) or in business objects of our own design (the LINQ to Objects version) or in a combination of both (the hybrid version)**
- **3. Bind our data to controls**
- **4. Validate data**
- **5. Use XML serialization to move application data to and from the device's object store**
- **6. Upload changes to the SQL Server database**

**Figure 7.1 shows a schematic diagram of the application.**

**The entire code of the application is not shown in this book, as doing so would take too much space. If you've seen one regular expression used to validate one string property, you've seen one used to validate them all. If you've seen one business object track changes, you've seen them all track changes. Rather than show all the code, we will focus on one or two**

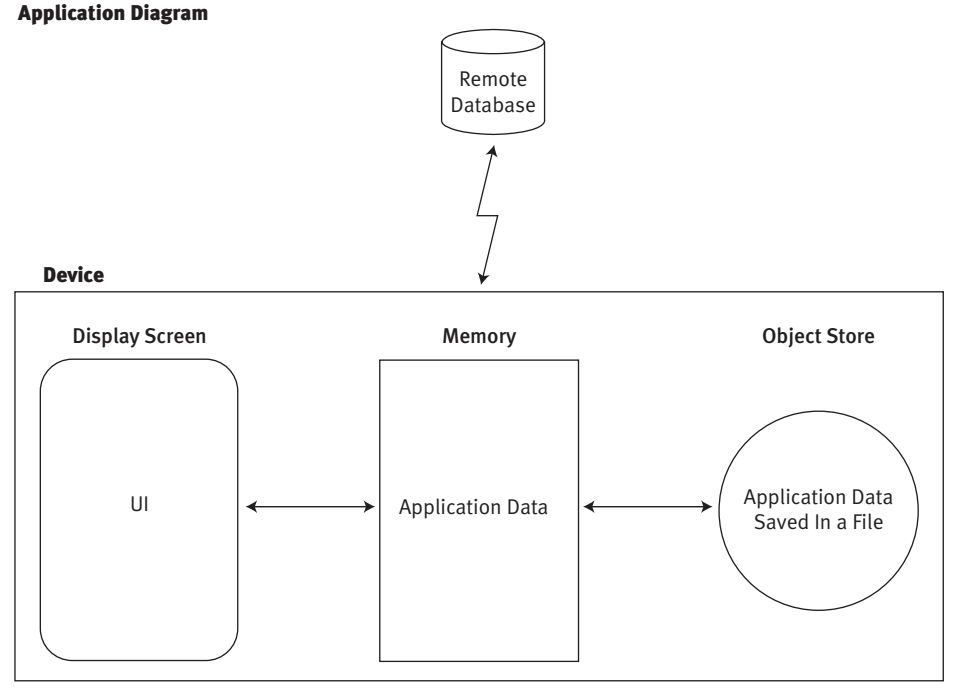

Figure 7.1: Sample Application Schematic Diagram

**classes, and on the utility routines that are used to provide functionality to all objects, and especially on the use of LINQ within that code. You can find the complete code for all three versions of the application at the book's website. Each version has its own project subdirectory:** LinqToDatasets**,** LinqToObjects**, and** LinqHybrid**.**

**The main starting point for the application is the retrieval of the employee's orders from the Northwind database. The employee's row must be retrieved from the** Employees **table, the employee's orders retrieved from the** Orders **table, and their details retrieved from the** Order Details **table. Since an employee can sell any product to any customer, all rows must be retrieved from both the** Customers **and the** Products **tables. This information is gathered by a SQL Server stored procedure that takes the employee ID as its only parameter and retrieves the necessary rows from each table. Listing 7.3 shows this procedure.**

Listing 7.3: SQL Server Stored Procedure for Accessing Employee's Order Records

```
ALTER PROCEDURE dbo.procGetEmployee 
       @EmployeeID int
```

```
AS
BEGIN
    SET NOCOUNT ON;
    SELECT * 
      FROM dbo.Employees
      WHERE EmployeeID = @EmployeeID
    SELECT * 
      FROM dbo.Customers
    SELECT * 
      FROM dbo.Products
    SELECT * 
      FROM dbo.Orders
      WHERE EmployeeID = @EmployeeID
    SELECT * 
      FROM dbo.[Order Details]
      WHERE OrderID IN 
         ( SELECT OrderID
              FROM dbo.Orders
            WHERE EmployeeID = @EmployeeID )
END
GO
```
The information retrieved by this stored procedure, when brought into **the application's memory space, results in the application data structure that is diagrammed in Figure 7.2. Throughout this chapter, we will refer to this data as the** *application data,* **regardless of whether it is stored in data tables within a data set or in collections of business objects contained within a parent XML-serializable object.**

**Within the application, the data that was retrieved from the** [Order Details] **table will be known by the one-word name,** Details**. The authors of this book have strong, and not positive, opinions regarding the use of spaces within object names.**

**Now that we have the server-side stored procedure in place, we turn our attention to the client-side application and the code needed to receive and process the data. We start with the LINQ to Datasets version. Since we'll be using LINQ to Datasets, we can make our schematic diagram a bit more specific, as shown in Figure 7.3.**

Application Data

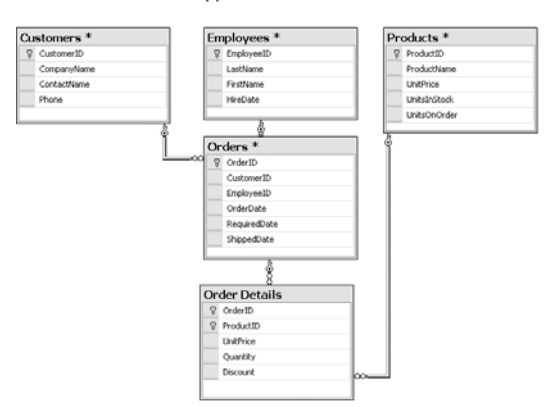

Figure 7.2: The Application's Data

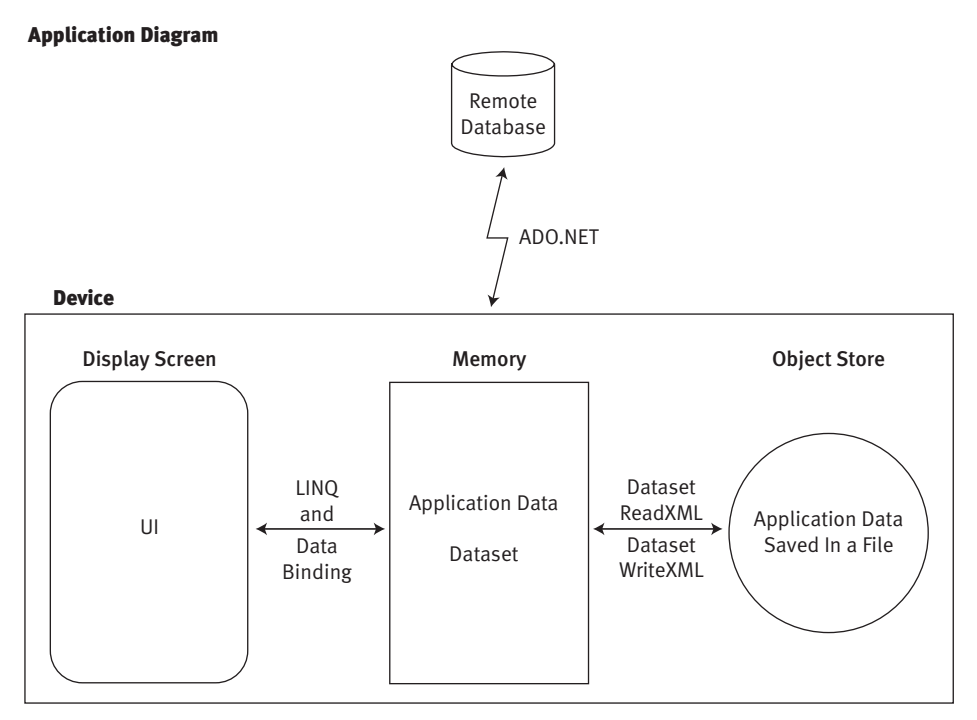

Figure 7.3: Sample Application Diagram: LINQ to Datasets

#### 7.2.1 LINQ to Datasets

**As we did in Chapter 6, ADO.NET Programming, we'll use a** DataAdapter **object to receive the data from the stored procedure and place it in a data**

**set. But this time we have five** SELECT **statements in our stored procedure. Therefore, our adapter will need to generate five tables in our data set and load eachwith the results from adifferent**SELECT**statement.Before executing the adapter's** Fill **method, we will need to tell the adapter what name to give each table in the data set. We do not need to tell the adapter what data source tables were used, as the adapter knows each incoming result set within the output of a multi** SELECT **command by the names** Table**,** Table1**,** Table2**, and so on, regardless of the underlying database table names.**

**We match the name that we want the adapter to give each data table to the incoming result sets—**Table**,** Table1**,** Table2**, and so on—by adding entries to the adapter's** TableMappings **collection. In our case, five entries are required, as shown in the following code snippet:**

```
dapt.TableMappings.Add("Table", "Employees");
dapt.TableMappings.Add("Table1", "Customers");
dapt.TableMappings.Add("Table2", "Products");
dapt.TableMappings.Add("Table3", "Orders");
dapt.TableMappings.Add("Table4", "Details");
```
**Listing 7.4 provides the complete code necessary to accomplish the following four tasks.**

- **1. Create an empty** Dataset**.**
- **2. Create the connection, command, and adapter objects.**
- **3. Set the** TableMappings **collection.**
- **4. Retrieve the data and load it into the data set.**

**The** connectionString **and** employeeID **are passed into the function containing the code. The resulting** DataSet**has the structure shown in Figure 7.4 and is the** *application data* **object for this version of the application. To make all three versions of our application as consistent as possible, we will always place a reference to the application data objectinto a static field named** AppData **located in the** Program **class. In this version, the data set is the application data object.**

**The code shown in Listing 7.4 does not contain any LINQ statements, for it just loads data from a remote database into a data set on the device. Only after we have placed the data into the data set will we begin to use LINQ to manipulate that data.**

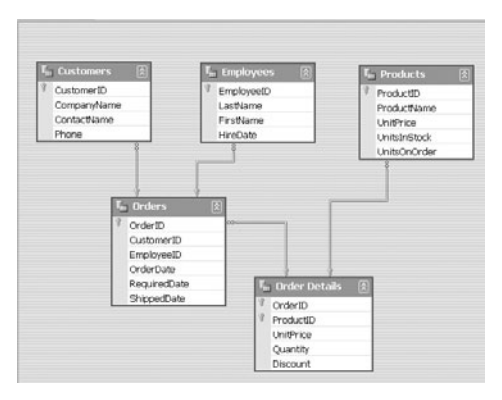

Figure 7.4: Structure of Data Set

```
Listing 7.4: Client-Side Code to Load a Multitable Data Set
```

```
DataSet dsetEmployee = new DataSet();
SqlDataAdapter dapt;
SqlConnection conn =
    new SqlConnection(connectionString);
SqlCommand cmnd = conn.CreateCommand();
cmnd.Parameters.AddWithValue("@Return", 0);
cmnd.Parameters[0].Direction =
   ParameterDirection.ReturnValue;
dapt = new SqlDataAdapter(cmnd);
dapt.SelectCommand.CommandType =
                      CommandType.StoredProcedure;
dapt.SelectCommand.CommandText =
                      "dbo.procGetEmployee";
dapt.SelectCommand.Parameters
          .AddWithValue("@EmployeeID", employeeID);
dapt.TableMappings.Add("Table", "Employees");
dapt.TableMappings.Add("Table1", "Customers");
dapt.TableMappings.Add("Table2", "Products");
dapt.TableMappings.Add("Table3", "Orders");
dapt.TableMappings.Add("Table4", "Details");
```
dapt.Fill(dsetEmployee);

**Once we have the data, we need to display it to the user. This is where the capabilities of LINQ begin to come in. For example, consider a form,** FormEmployee**, that lets an employee choose which order to work on. This form must display a drop-down list of orders within a** ComboBox**. Combo boxes need two pieces of information per item being listed: the value that** **will serve as the identifying key of the item and the text value to be displayed to the user.**

**Unfortunately, the** Orders**data table has no single column that we wish to display, for no single column contains all of theinformation we want the user to see. We want to display a composite of fields to the user. This is a common need.Howmany times has a developer needed to display a dropdown list listing people from a table that had a** FirstName **and** LastName **column but no** FullName **column—orin this case, the need to combine customer ID, order date, and net value into the list?**

**Thanks to LINQ—with the help of Visual Studio's IntelliSense—we write the code shown in Listing 7.5 to bind rows from the** Orders **data table to the combo box. The result appears in Figure 7.5.**

Listing 7.5: Client-Side User Interface Code

```
cbxOrders.DisplayMember = "Text";
cbxOrders.ValueMember = "Id";
cbxOrders.DataSource =
(
    employee.Orders
       .OrderBy(order => order.parentCustomer.CompanyName)
           .ThenByDescending(order => order.NetValue)
           .ThenByDescending(order => order.OrderDate)
       .Select(sorted =>
          new
\overline{\mathcal{L}} Id = sorted.OrderID,
              Text = sorted.parentCustomer.CustomerID
                   + " - "
                   + sorted.NetValue.ToString("c")
                              .PadLeft(9).Substring(0, 9)
                   + " - "
                   + sorted.OrderDate
                              .ToString("dd-MMM-yy")
          })
)
.ToList();
```
**Again, we remind readers that an alternative syntax, the query expression syntax, was shown in Listing 7.2.**

**In the code,in one statement,we produced a sortedlist of objects from a data table, objects of a class that did not exist when the statement began. We defined that class, a class containing** Id **and**Text**properties, within the statement itself. Every row in the data table was used to create an object of**

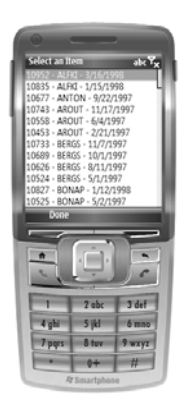

Figure 7.5: Results from LINQ Query Displayed on Smart-Device Screen

**the new class and that object was placed into a new collection, which in turn was converted into a** System.Collections.Generic.List **object and bound to the combo box.**

**Like anything related to programming, the placement of parenthesesis critical. Had the parenthesis that appeared just before** ToList **appeared after it, the statement would not have compiled. The steps involved in the creation of the new collection of new objects had to be specified in its entirety before that collection could be converted into a** List**.**

**Another point must be made regarding the** ToList **operator; namely that it exists in this LINQ statement to satisfy a** DataSource **need, not a LINQ need. That is, the** Select **operator generates a collection that implements** IEnumerable**. If an enumerable collection were all that we needed,** ToList **would not have been part of the statement. But a** ComboBox Data-Source **requires a collection that implements** IList**, not** IEnumerable**, thus the need for the final step of converting an** *enumeratable* **collection into a** *listable* **collection.**

**We also sorted the rows, not within the data table but for output. Some developers might say, "No big deal. Arrays and many collection classes have always been able to sort the objects contained within them." This is true, but there is a huge difference between that kind of sorting and LINQ sorting.Previous set sorting required that thedetermination of the fields to be used for the comparison be made by the objects being sorted or by a third, supporting, object and that those objects implement the** IComparer **or** IComparable **interface. In LINQ sorting, we specify the sort criteria in the statement itself; criteria that, as we mentioned earlier in the chapter, can be defined and modified at runtime.**

**Had we wanted to sort on the concatenated field that we generated within the execution of the statement, we would have done the sort after the select, as shown in the example code in Listing 7.6. In this example, the** Text **property of the on-the-fly defined class, the anonymous class as it is known, is used as the sort key.**

Listing 7.6: Sorting Anonymous Objects

```
cbxOrders.DataSource = 
(
    employee.Orders
       .Select(sorted =>
          new
 {
             Id = sorted.OrderID,
             Text = sorted.parentCustomer.CustomerID
                  + " - "
                  + sorted.NetValue.ToString("c")
                         .PadRight(9).Substring(0, 9)
                  + " - "
                  + sorted.OrderDate.ToString("dd-MMM-yy")
          })
       .OrderBy(item => item.Text))
    .ToList();
```
**One comment about these anonymous classes that LINQ statements generate for you: They are truly anonymous. If you set a break point and drill downinto the bound object, you'll see that objectswithinit are objects of a certain structure but not of any name. This means that no object of another class can be cast as an object of an anonymous type.**

**It also means that it is sometimes impossible to use LINQ's** Union **method with anonymous classes. Since** Union **can be used only to connect two sets of the same class, and since** Union **cannot base that determination on class name when anonymous classes are involved, it must examine the metadata of the two anonymous classes that are to be** Union**ed and ascertain that they match perfectly.**

**The authors have occasionally been surprised at what they could and could not** Union**. For instance, the form that is displayed before** FormEmployee**,** FormStart**, also has a combo box. It is used to display a list of employee IDs. Just to experiment, we decided to use a** Union **and to place an additional entry at the start of the list, an entry containing the following instruction to the user: "Select your Employee No". You must use** Union **in this scenario because you cannot add any entries to a combo box after it has been data-bound. You must merge the additional entries into the set** **before data binding. The code, which appears in Listing 7.7, works just fine, producing the result shown in Figure 7.6. When we tried to add the same user instruction to the top of the combo box in** FormEmployee**, using the same** Union **clause to do so, it failed. However, if we** Union**ed the user instruction to the end of this list, by swapping the two sides of the** Union**, the code succeeded.**

Listing 7.7: Unioning Two Lists

```
private List<string> topOfList =
    new List<string>
       (new string[1] { "<Select your Employee No>" });
private List<int> EmployeeIDs =
    new List<int>(
       new int[9] { 1, 2, 3, 4, 5, 6, 7, 8, 9 });
cbxEmployeeID.DisplayMember = "Text";
cbxEmployeeID.ValueMember = "Id";
cbxEmployeeID.DataSource =
(
    (
    topOfList
        .Select(instruction =>
          new
\overline{\mathcal{L}}Id = 0, Text = instruction
           }))
    .Union
    (
    EmployeeIDs
       .Select(item =>
           new
\overline{\mathcal{L}} Id = item,
              Text = item.ToString()
           }))
  )
  .ToList();
```
**The moral of the story is that we should expect that one anonymous class would be different from another anonymous class and that any attempt to cast from one type to another, however implicit it may be, may fail regardless of how similar their definitions may appear.**

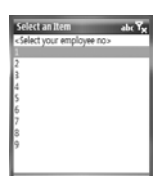

Figure 7.6: Display of Unioned Lists

**As we just saw, in our LINQ to Datasets application, we use LINQ to extract data from our data set tables, transform it, and bind it to controls. Regarding the non-LINQ functionality of our application, the** Dataset **class was a great help. As we mentioned in Chapter 6, the data set allows us to persist application data to local storage through its** ReadXML **and** WriteXML **methods; and it assists us in delivering changes back to the remotedatabasebyproviding thedata adapter's**Update**method, amethod that relies on the** DataRow **class's change tracking and primary key capabilities to build the necessary data modification statements.**

**What data sets do***not***provideis a centrallocation for businesslogic.We cannot make the data set validate user input, for there is no way to tell a data set that "WA state driver's license numbers must be one letter, followed by six letters or \*s, followed by three digits, followed by two letters" or "No one is allowed to have more than four books checked out of this lending library at a time."**

**Providing a central location for business logic is a job for business objects. Who better to validate customer ID than the** Customer **class itself? Who better to specify the calculation of an order's net value than the** Order **class? So,let us transition our application to use business objects, for doing so will provide us with a way to illustrate the use of LINQ to Objects.**

#### 7.2.2 LINQ to Objects

**To cover LINQ to Objects, we willmodify the sample application. The new version will**

- **1. Still use ADO.NET classes to retrieve data from a SQL Server database**
- **2. Convert the retrieved data into business objects of our own class design; classes that could be ported without change to aWeb or desktop version of the application**
- **3. Use LINQ to Objects, both (1) in the binding of data between our business objects and ourUIcontrols and (2)in thedefinition of ourbusiness objects**
- **4. Place all business objects within a single application data object**
- **5. Use XML serialization to persist the application data object to the device's object store**
- **6. Provide data validation within our business objects**
- **7. Provide change tracking within our business objects**
- **8. Upload changes to the SQL Server database by examining the business objects**

**In the end, we will be using LINQ to Objects for data binding, for property definitions, and to help with XML serialization.**

**Figure 7.7 shows the schematic diagram for this version of the application.**

**If you think this version of the application will require more code than the previous version, you are correct; in fact, it will require significantly more code. This is why there will be a third version later in this chapter, one that attempts to combine the best aspects of the first twoin theleast amount**

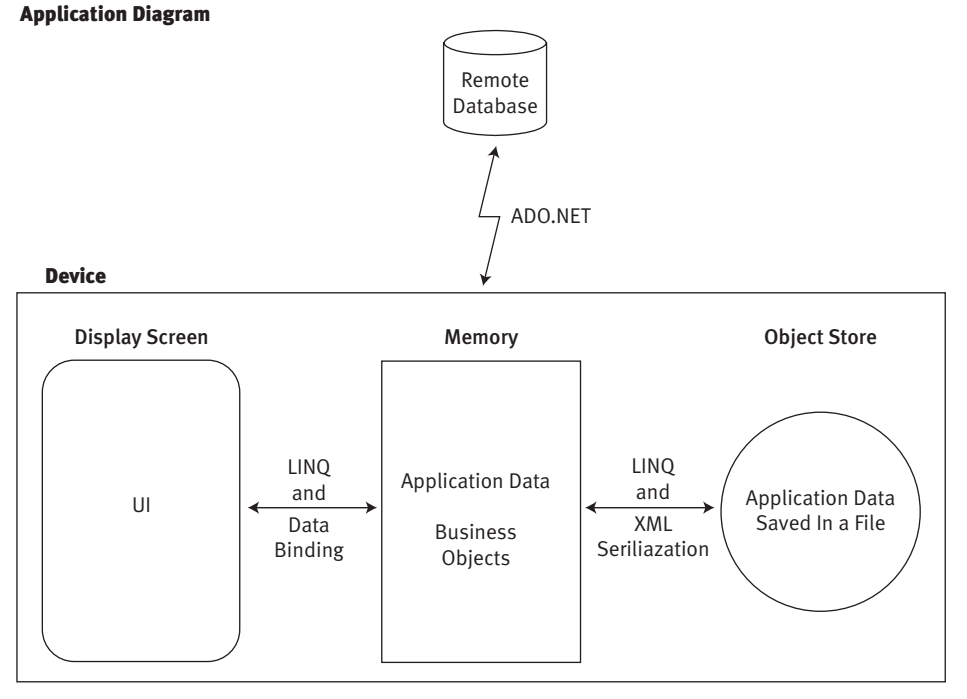

Figure 7.7: Sample Application Diagram: LINQ to Objects

**of code. In themeantime, we need to focus on LINQ to Objects, for themore complex your application becomes, the more you need classes of your own design that encapsulate the business requirements of your application.**

**However, we cannot begin our discussion of LINQ to Objects without firstdiscussingobjectsingeneral.Specifically,weneed todiscussbusiness objects, those objects that we design and write to represent the entities of our application—objects such as appointment, customer, product, and so forth—objects that are often referred to as the** *middle tier.*

#### 7.2.2.1 *Business Objects*

**Since our business objects are in the middle tier, data is passing through them onits way between the userinterface and the host database. It would be nice, then, if our business objects provided some support for this data movement along with their purely business functionality, such as an invoice class's** CalculateOverdueCharge **method.**

*Support for Disconnected Operations* **The first area in which a business object can provide support is in data validation. One of the great benefits of properties being defined as two methods,** set **and** get**, rather than as a field is that the object can police the values that are being assigned to it, rejecting those thatit findsunacceptableby throwingan**ArgumentException **exception. Again, who better to specify the acceptable amount of money for a withdrawal than the** BankAccount **class itself?**

**And by placing the criteria for the property values within the property's** set **accessor, one can use that classin any type of application—smart device, desktop, Web, or other—and be assured of consistent and uncircumventable data validation. Also, by placing the validation code in the properties, we need not worry about which event handler is the appropriate place to do validation—the** TextBox**'s** TextChanged **event, the** List-View**'s** Validating **event, or some other handler—for we will not be doing validation in any event handler. The business object, not the UI tier, is the better place for validation logic.**

**The second area ofbusiness objectbenefit related todatamovementis change tracking. We have already seen this capability in ADO.NET's** DataRow **class. Each row tracks whether it has been added, modified, or deleted since the data table was last synchronized with the source database. It would be nice if our business objects provided this same state tracking.**

**At the start of the workday, when a retail driver cradles his smart device, the application downloads data from the server and creates the business objects.Throughout theday, asinformationis entered, things are added, modified, and deleted. It would be nice if each business object tracked this fact. Then, at the end of the working day, pushing those changes back to the database becomes a matter of noting what changes occurred to what objects and transmitting them to the matching DBMS rows. Thisis the technique used by ADO.NET's**DataAdapter**object,which pushed changes from each row in a** DataTable **to a row in the database by matching the primary key value of the** DataRow**with the primary key value of the database table's corresponding row.**

**A third area of potential benefit, related to change tracking, is concurrency support. When our retail driver of the preceding paragraph downloads data from the host to his device, he expects to have pulled "his" information; his customers, his orders, and so forth. When uploading changes, the driver is not expecting that other individuals have modified that information in the host DBMS during the driver's working day. But it could have happened, and the application may need to deal with this possibility. The application must be able to detect that changes have occurred to the data since the data was retrieved and provide up to four possible choices when conflicts are detected: namely, make the driver's change at the host or do not make the change; and notify the driver or do not notify the driver.**

**Not changing a record because someone else made a change to that record while you were disconnected from the DBMS is called** *optimistic concurrency,* **as in you do nothing to prevent others from modifying the data because you are optimistic that they will not do so.Optimistic concurrency means writing an** update **statement that says the following:**

```
UPDATE TableX
   SET ColA = this,
      ColB = that WHERE ColPrimaryKey = PKValue
   AND Other Columns still contain the values that I downloaded.
```
**And therefore, it means remembering the downloaded value, usually referred to as the original value, of a field as the current value is being changed. In the preceding SQL,** Other Columns **might be as few in number as one, as in the case of a SQL Server** TimeStamp **column; or as many as all of the downloaded columns. The inclusion of the primary key in the** WHERE **clause means that one data modification statement must be submitted to**

**the host DBMS for each object whose state has changed, just as a** Data-Adapter **generates one** INSERT**,** UPDATE**, or** DELETE **statement for each altered row.**

#### Don't Miss the Windows Mobile Line of Business Solution Accelerator 2008

Every now and then you come across sample code that is very well written. We recommend that you check out the following sample, which includes lots of smart ways to do things that include, but are not limited to, LINQ. You can download this code at the following URL (or search the Microsoft Web site for "Windows Mobile Line of Business Solution Accelerator 2008"):

[www.microsoft.com/downloads/details.aspx?FamilyId=428E4C3D-64AD-](www.microsoft.com/downloads/details.aspx?FamilyId=428E4C3D-64AD-4A3D-85D2-E711ABC87F04&displaylang=en)[4A3D-85D2-E711ABC87F04&displaylang=en](www.microsoft.com/downloads/details.aspx?FamilyId=428E4C3D-64AD-4A3D-85D2-E711ABC87F04&displaylang=en)

The code on this site is extensive, solid, and well reasoned. In addition, the developers seem to think about business objects the same way we do, which means we think they are smart.

*One Row, One Object* **Each row from each table will be converted into a business object as it reaches our application: one class for employee, one for customer, one for product, one for order, and one for order detail. Figure 7.8 shows each class. If it looks almost identical to the data set diagram shown earlier, it should. What is different between the two figures is the lack of relationships in Figure 7.8. Instead of hard-wired relationships between the classes, the relationships aredefinedby read-onlyproperties, such as** Order.Details **and** Order.parentCustomer**. We will discuss these properties, and the use of LINQ in defining them, in greater detail later in this section; for now, we need to discuss the reason for avoiding hardwired relationships in our application data.**

**Since our data might come from a different source at some future time, we need to be flexible and not tie our business objects to their data source. After all, a customer is a customer regardless of where her information is stored. For this reason, we will write a class that uses ADO.NET to execute the aforementioned stored procedure and process the rows that are returned, turning each into an object of the appropriate class and adding each object to an application data object. By adding every business object,**

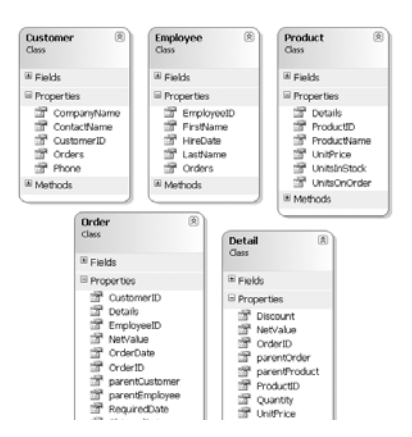

Figure 7.8: The Five Business Objects

**such as the employee object, the objects for that employee's orders, and so on, to a single application data object, we can save all application data to device storage by using XML serialization to store the application data object to a file. For furtherinformation, see theXMLSerialization section of Chapter 5, Storage.**

**But perhaps that XML serialization won't be as simple as we first think it will be; things never are. Or more correctly, since our application will benefit from having a single XML-serializable object that holds all of our data, perhaps we had best design that object first.**

**Since the application's data relates to a single employee, you might think that a single employee object that served as the head of a tree of related objects would be the best design. Unfortunately, this design has two snags.**

- **1. First, the** Employee **object would be unserializable because the** Employee **object would have an** Orders **property, or a collection of references to** Order **objects. And each** Order **object would have a** parentEmployee **property containing a reference to the** Employee **object. Thus, the** Employee**object would contain circular references, and that would make it, as we mentioned in Chapter 5, unserializable.**
- **2. Second, as wementioned earlierin this chapter, all customers and all productsmust be downloaded to the application, even those that currently have no relationship with the employee. Thus, the** Employee **objectwouldnotbeconnected to all of the other objectsneededby the application.**

**A second design choice would be to have a separate application data object, one that contained dictionaries and lists: a** Dictionary **containing the one and only**Employee**object, a**Dictionary**containing that employee's** Order**s, a** List **containing all the** Detail**s of those** Order**s, a** Dictionary **containing all the** Customer**s, and a** Dictionary **containing all the** Product**s. Since** Detail**s are always retrieved via their parent order and not by their primary key, they can be placed in a** List **rather than in a** Dictionary**, thus saving us the trouble of having to convert the** Detail**'s composite primary key into a single-valued dictionary key.**

**Each business object, such as** Order**, would contain no references, only its primary key and foreign key values from the database. The primary key values from the database would now be the** Dictionary **keys as well. There would still be an** Employee.Orders **property and an** Order.parentEmployee **property that expose object references, but they would be read-only properties that used LINQ to generate their values on the fly. Since the objects would not actually contain any reference fields, there would be no possibility of circular references. This is the design we will use, as shown in Figure 7.9.**

**We name our application data class, as we mentioned earlier,** AppData**. The code for the dictionaries and list that comprise this object is shown here:**

```
public Dictionary<int, Employee> Employees;
public Dictionary<string, Customer> Customers;
public Dictionary<int, Product> Products;
public Dictionary<int, Order> Orders;
public List<Detail> Details;
```
**As you can see, the application data objectis very simple and very functional. Itis also notXML-serializable.More specifically,its dictionaries are unserializable.**

**Several Web sites discuss writing your own XML-serializable dictionary class and provide sample code. We chose not to use them because we did notwant tointroduce any additional nonbusiness-specific classes, and because we wanted to stay with the standard .NET collection classes.**

**Rather than give up our application data class design, we will take advantage of the fact that, while instances of the** Dictionary **class are not XML-serializable,instances of the** List **class are,in fact,XML-serializable. When the time comes to serialize or deserialize our data, we will simply move each set of** Dictionary **data to or from a** List**. Using LINQ, each** List **can be easily generated from the corresponding** Dictionary**'s** Values

#### AppData Class

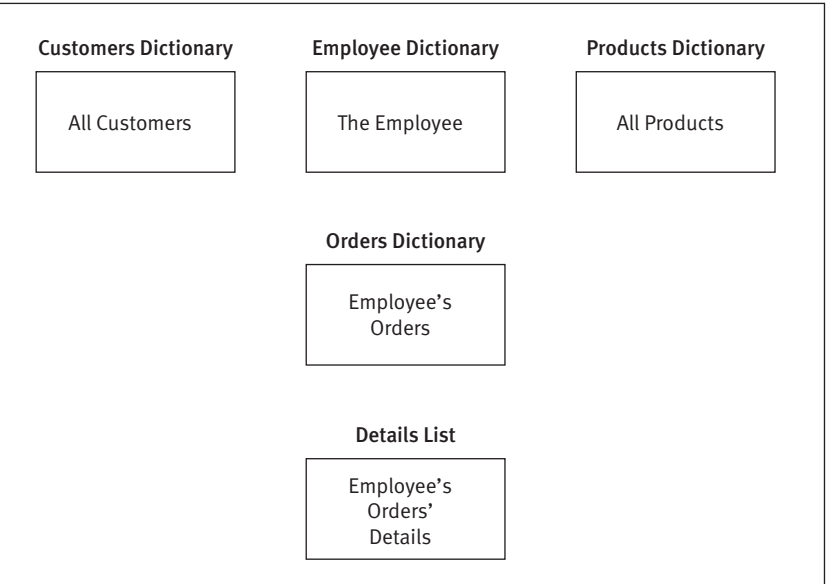

Figure 7.9: Structure of the Application Data Object

**property by using the** ToList**operator. And each**Dictionary **can be generated from the corresponding** List **via the** ToDictionary **operator if each object's key, such as** OrderId**, is a property of the object. As long as the key is contained within the object, you can always use LINQ to generate a** Dictionary **from a** List **of the objects.**

**To perform the serialization of application data to and from a file, we write a class named** AppToXml**. This class does the following:**

- **• Contains the application data in five** List **objects**
- **• Serializes and deserializes itself to a file**
- **• Transfers data between its** List**s and the application's** Dictionary**s**

**Listing 7.8 shows the serialization code from this class.**

Listing 7.8: Serialization Code from AppToXml Class

```
using System;
using System.LINQ;
using System.Collections.Generic;
using System.IO;
using System.Xml.Serialization;
: 100 minutes
```
```
: 1995 - 1994
internal static void WriteAppData(string fullPath)
{
    AppToXml otx = new AppToXml();
    AppData oed = AppData.Current;
    otx.Employees = oed.Employees.Values.ToList<Employee>();
    otx.Customers = oed.Customers.Values.ToList<Customer>();
    otx.Products = oed.Products.Values.ToList<Product>();
    otx.Orders = oed.Orders.Values.ToList<Order>();
    otx.Details = oed.Details;
    FileStream fs = new FileStream(fullPath,
                                     FileMode.Create,
                                     FileAccess.Write);
   XmlSerializer xs =
       new XmlSerializer(typeof(AppToXml));
    xs.Serialize(fs, otx);
    fs.Close();
}
: 100 minutes
: 100 minutes
internal static void LoadAppData(string fullPath)
{
    FileStream fs = new FileStream(fullPath,
                                     FileMode.Open,
                                     FileAccess.Read);
    XmlSerializer xs =
       new XmlSerializer(typeof(AppToXml));
    AppToXml otx = (AppToXml)xs.Deserialize(fs);
    fs.Close();
    AppData oed = AppData.Current;
    oed.Clear();
    oed.Employees = 
       otx.Employees.ToDictionary(empl => empl.EmployeeID);
    oed.Customers = 
       otx.Customers.ToDictionary(cust => cust.CustomerID);
    oed.Products = 
       otx.Products.ToDictionary(product => product.ProductID);
    oed.Orders = 
       otx.Orders.ToDictionary(order => order.OrderID);
    oed.Details = otx.Details;
}
```
**Again, note the use of the** =>**operator. The phrase** (empl => empl.EmployeeID) **says that the** EmployeeID **property is to be treated as the function that returns the object's key value. Thus, for each** Employee **object, a reference to** **the objectwillbeplacedin**empl**, and the value of**empl.EmployeeID**willbecalculated and then used as the** Dictionary **key.**

**So, even with serialization, a subject not directly associated with LINQ, we find that we get help from LINQ's** ToList **and** ToDictionary **methods, which enable us to convert lists into dictionaries, and vice versa.**

**Now that we can move our application data to and from a local file, let us examine the objects that comprise this data more closely, especially the parts that use LINQ to Objects.**

### 7.2.2.2 *The Business Objects*

**There are five business object classes in our application:** Employee**,** Customer**,** Product**,** Order**, and** Detail **(each** Detail **object represents a line item on an order). We will show more code from the** Order **class than any other simply because it participates in more relationships than any other. And we will be focusing on the use of LINQ within some property definitions and on change tracking. The two subjects are related, as changing a property value can change the object's state. Just as a property's** set **accessor must validate the value being assigned, it may need to update the object's change state. Other actions may also result in an update to the**

| <b>Action</b>                  | <b>Old State</b>     | <b>New State</b>                                      |
|--------------------------------|----------------------|-------------------------------------------------------|
| Retrieve from<br>host database | None                 | Unchanged                                             |
| Create                         | None                 | <b>New</b>                                            |
| Modify                         | <b>New</b>           | No change                                             |
|                                | Unchanged or Updated | Updated                                               |
|                                | Deleted or Moot      | Either no change or<br>Invalid-<br>OperationException |
| Delete                         | <b>New</b>           | Moot                                                  |
|                                | Deleted or Moot      | Either no change or<br>Invalid-<br>OperationException |
|                                | Unchanged or Updated | Deleted                                               |

TABLE 7.2: State Table for Our Business Objects

**object's change state. As Table 7.2 shows, these changes in state are not as straightforward as one might first expect.**

Moot **objects are objects that existin neither the application nor the host database; they result from a new object being deleted before the application pushes changes to the database, as in "the user changed her mind." Data from** Moot **objects is never passed to the host.** Deleted **objects exist in the database but not in the application. They result in a** DELETE **statement being passed to the database during synchronization.**

**A** New **object is one that exists in the application but not on the host. It results in an** INSERT **statement being passed to the database. Therefore, modifying a** New **object does not make it an** Updated **object; it remains a** New **object. An** Updated **object is one that is out of sync with the database, and it results in an** UPDATE **statement being passed to the database.**

**The state names are our own and are similar to those used by the** DataRow **class. They are defined in the application as a set of enumerated values:**

```
[Flags()]
public enum ObjectState
{
  Unchanged = 1,
  New = 2,
  Upated = 4,
  Active = 7, // Unchanged, New, or Updated.
   Deleted = 8,
  Moot = 16,
   NotActive = 24 // Deleted or Moot.
}
```
**To help determine which objects are active or inactive, we wrote a trivial routine to examine an** ObjectState **value and determine whether it is** Active **or** NotActive**:**

```
internal static bool IsActive(ObjectState state)
{
    return (state & ObjectState.Active) != 0;
}
```
**Since changein an object's stateis,in part, tied to changingits property values, we will begin our examination of our business object code with properties.**

## 7.2.3 Business Object Properties

**The properties of our business objects fall into two general categories: read-write properties that are backed by a private field, such as the** Order.OrderDate**property; and read-only properties, or properties whose values are generated on the fly rather than being backed by a field. In our application, read-only properties are used to reflect the relationships between objects, such as the** Order.Details**property, and to expose calculated values, such as** Order.NetValue**. LINQ code will be used to generate property values in both scenarios.**

## 7.2.3.1 *Read-Write Properties*

**It is the read-write group of properties that needs to validate data and update state. To simplify the coding of both requirements, we write two routines for setting property values: one for** ValueType **data and one for** Strings**. The** ValueType **helper routine is a generic routine that allows the user to specify a value plus optional minimum and maximum values for validation, plus pointers to the current and original value fields. It is shown in Listing 7.9.**

Listing 7.9: One Routine for Setting Property Values

```
internal static void SetValueProperty<T>(
                                   string fieldName,
                                   T value,
                                   T minAllowable,
                                   T maxAllowable,
                              ref T currValue,
                              ref T prevValue,
                              ref ObjectState state)
{
    if ( state == ObjectState.Deleted
       || state == ObjectState.Moot)
    {
       throw new InvalidOperationException
          ("A deleted object cannot be modified.");
    }
    if (value != null)
    {
       IComparable icompValue = (IComparable)value;
       if ((icompValue).CompareTo(minAllowable) < 0
          || (icompValue).CompareTo(maxAllowable) > 0)
       {
          throw new ArgumentOutOfRangeException(
             string.Format(
```

```
"\{0\} must be between \{1\} and \{2\}",
                 fieldName,
                 minAllowable, maxAllowable));
       }
    }
    prevValue = currValue;
    currValue = value;
    if (state == ObjectState.Unchanged)
       state = ObjectState.Updated;
}
```
**The** IComparable.CompareTo **routine must be used, as there is no generic implementation of ">", "<", or "==".**

**The** String **equivalent, obviously, is a nongeneric routine. It uses an optionalregularexpressionparameterforvalidationratherthanminimum andmaximum values.Other than that,it bears a strong resemblance to the** ValueType **setting routine. Our** SetStringProperty **method appears in Listing 7.10.**

Listing 7.10: A Second Routine for Setting Strings in Read-Write Property Values

```
internal static void SetStringProperty(string fieldName,
                                            string value,
                                            string regex,
                                       ref string currValue,
                                       ref string prevValue,
                                       ref ObjectState state)
{
: 100 minutes
: 100 minutes
    if (!string.IsNullOrEmpty(regex)
     && !new Regex(regex).IsMatch(value))
    {
       throw new ArgumentException(
          string.Format(
              "{0} must match this pattern: {1}",
              fieldName, regex));
    }
           :
: 100 minutes
}
```
**The two regular expressions are used to validate customer IDs and employee names. The latter are restricted to the U.S. English characters:**

```
internal static string
   regexpCustomerID = @"\hat{\;}([A-Z]\{5\})\",
    regexpUSName =
         @"^[a-zA-Z]+(([\\,\.\-][a-zA-Z])?[a-zA-Z]*)*$";
```
**We are indebted to<www.RegExpLib.com> and one of its contributors, Hayk A, for providing the source of these expressions. Setting a read-write property valueis now amatter of calling the appropriate helper routine, as illustrated by the code excerpt from the** Order **class shown in Listing 7.11.**

Listing 7.11: Calling Our Helper Routine to Set CustomerID Values

```
private string _CustomerID, _origionalCustomerID;
public string CustomerID
{
    get
    {
       return _CustomerID;
    }
    set
    {
       OrderEntryData.SetStringProperty("CustomerID",
                                 value.Trim(),
                                 OrderEntryData.regexpCustomerID,
                             ref this._CustomerID,
                             ref this._origionalCustomerID,
                             ref this.objectState);
    }
}
private DateTime _OrderDate, _origionalOrderDate;
public DateTime OrderDate
{
    get
    {
       return _OrderDate;
    }
    set
    {
       OrderEntryData.SetValueProperty("OrderDate",
                                 value,
                                 DateTime.Today.AddYears(-20),
                                 DateTime.Today,
                             ref this._OrderDate,
                             ref this._origionalOrderDate,
                             ref this.objectState);
    }
}
```
**We suggest you keep two things in mind regarding property value validation. First, data that is pulled from the database will be validated as the objects containing that data are created, and that data must be able to pass validation. Forinstance, our allowable** OrderDate **rangemight seem alittle generous, but theNorthwind databaseiswellmore than ten years oldwith many of its orders dating back to the mid-1990s. Those orders must successfully download into our application, hence the resulting looseness of our validation criteria. If different validation rules are to apply for new data vis-à-vis downloaded data, the validation routinewill need the ability to differentiate between the two.**

**Second, few thingsmake a developer feelmore foolish than providing a default value that fails validation. It's an easy mistake to make, such as requiring a transaction amount to be a positive measurable amount and then supplying a default value of \$0.00.**

#### 7.2.3.2 *Read-Only Properties*

**Oursecondsetofproperties, theread-onlyproperties,providesreferences to related objects and calculated values. Forinstance,**Order.NetValue**uses LINQ to iterate through the** Details **dictionary, selecting the details of a specific order and returning the sum of their values, whereas** Order.parentCustomer **returns a reference to the order's customer object, an object that is located in the** Customers **dictionary within our application data object.** Customer.Orders **returns not a single reference but rather a** List **of all of the customer's order objects from the** Orders **dictionary, using LINQ to do so.**

**Remember from an earlier discussion that our business objects do not store references to other objects, for doing so would lead to unserializable objects. Rather, they use the object's primary key and foreign key value properties, such as** CustomerId**, to obtain the related object references from the** Dictionary**s.**

**The** Order **class has four read-only properties:** parentEmployee**,** parentCustomer**,** Details**, and** NetValue**. Listing 7.12 shows the three that are related to exposing object references.**

#### Listing 7.12: Accessors for Three Read-Only Properties

```
[XmlIgnore()]
public Customer parentCustomer
{
    get
    {
```

```
 return 
          OrderEntryData.Current.Customers[this.CustomerID];
    }
}
[XmlIgnore()]
public Employee parentEmployee
{
    get
    {
       return 
          OrderEntryData.Current.Employees[this.EmployeeID];
    }
}
[XmlIgnore()]
public List<Detail> Details
{
    get
    {
       return 
           (OrderEntryData.Current.Details 
              .Where(detail => 
                 OrderEntryData.IsActive(detail.objectState))
              .Where(detail => 
                 detail.OrderID == this.OrderID))
              .ToList();
    }
}
```
**Again, a comment on alternative syntax: If you prefer the query expression syntax, you could write the** Details**'** get **accessor as shown here:**

```
Return (from d in OrderEntryData.Current.Details
where OrderEntryData.IsActive(d.objectState) &&
      d.OrderID == this.OrderID
select d)
.ToList();
```
**The** XmlIgnore **attribute that is applied to each property is necessary to prevent the property from serializing. We want our object's read-write properties to serialize, for theycontain actualdata.Butour read-only reference-exposing properties are, as mentioned earlier, circular in nature. XML-serializing them is something that we must avoid.**

**The two** parent**… properties are so simple that they do not need any LINQ code. The LINQ code in the** Details **property accesses the** Details

**dictionary in the application data object, retrieving all active details for this order.**

**LINQ code is also used in calculating the read-only** NetValue **property of the order, summing the net values of the order's details and returning the total, as shown here:**

```
return
    this.Details
       .Where(od => (OrderEntryData.IsActive(od.objectState)))
       .Sum(detail => detail.NetValue);
```
**Note that this is an example of a LINQ expression that returns a single value, not a collection of objects.**

**Properties comprise most of the code contained within our business objects, with a few constructors and default valueliterals (neither of which require any LINQ code) thrown in.**

**LINQ also appears in our UI code. The most complex LINQ statement in our application was the one, presented at the start of this section and repeated in Listing 7.13, that displays information in a combo box. It is nearly identical to the one used in the LINQ to Datasets example except thatit accesses a dictionary rather than a data table and uses a** where **clause to filter out any inactive orders.**

Listing 7.13: LINQ in Support of User Interface Code

```
cbxOrders.DisplayMember = "Text";
cbxOrders.ValueMember = "Id";
cbxOrders.DataSource =
(
    employee.Orders
       .Where(order =>
          (OrderEntryData.IsActive(order.objectState)))
       .OrderBy(active =>
          active.parentCustomer.CompanyName)
          .ThenByDescending(active => active.NetValue)
          .ThenByDescending(active => active.OrderDate)
       .Select(sorted =>
          new
          {
             Id = sorted.OrderID,
            Text = sorted.parentCustomer.CustomerID
                  + " - "
                  + sorted.NetValue.ToString("c")
                             .PadLeft(9).Substring(0, 9)
                  + " - "
```

```
 + sorted.OrderDate
                               .ToString("dd-MMM-yy")
          })
)
.ToList();
```
**The code, in summary, does the following:**

- **1. Extracts all the active orders from the** Orders **read-only property of the** Employee **object**
- **2. Sorts them into descending order date within descending net value within customer sequence**
- **3. Converts each orderinto an object of an anonymous class containing**
	- **a. An order ID property named** Id
	- **b. A new property, named** Text**, that is the concatenation of the customer ID / net value / order date property**
- **4. Converts that collection into a** List
- **5. Assigns that** List **to the data source property of a** ComboBox**, specifying that the** Id**property of the newly created objects will be treated as the key value, and that the** Text **property value will be displayed in the** ComboBox

**The results of this code are shown in Figure 7.10. As we would expect, it looks identical to Figure 7.5, for although we are using LINQ against a genericcollectioninsteadofadata table, theLINQexpressionisessentially the same.**

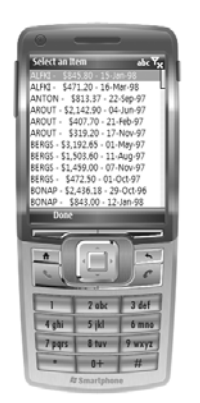

Figure 7.10: Display of LINQ Assembled Data

**As before, had we wanted to sort on a property of the newly created anonymous objects, such as the** Id **or** Text **property, our sort would need to occur after the anonymous objects were constructed, and the code would have resembled the code shown in Listing 7.14.**

```
Listing 7.14: Sorting on Anonymous Objects
```

```
cbxOrders.DataSource = 
    (Program.appData.Employees[testEmployeeID].Orders
      .Where(order =>
          (DataOrderEntry.IsActive(order.objectState)))
       .Select(sorted =>
          new
          {
             Id = sorted.OrderID,
             Text = sorted.parentCustomer.CustomerID
                  + " - "
                  + sorted.NetValue.ToString("c")
                        .PadRight(9).Substring(0, 9)
                   + " - "
                   + sorted.OrderDate.ToString("dd-MMM-yy")
          })
       .OrderBy(item => item.Text))
       .ToList();
```
**It is interesting to note that the source collection for the LINQ queries shown in Listings 7.13 and 7.14, the** Employee **object's** Orders **property, is itself a LINQ expression. In that regard, it is similar to the** Order **object's** Details **property shown in Listing 7.12. Thus, the code shown in Listing 7.14 is an example of a LINQ expression whose complete definition is divided between two separate C# statements.**

**Even the code used to submit changes back to the remote database benefits from LINQ, if only slightly. For example, the code that loops through all the orderslooking for deleted ones and then sets a parameter value and submits the "execute delete stored procedure" command, goes from**

```
foreach (Order order in context.Orders.Values)
{
    if (order.objectState == ObjectState.Deleted)
    {
       cmnd.Parameters.AddWithValue("@OrderID",
                                       order.OrderID);
       cmnd.ExecuteNonQuery();
    }
}
```
#### **to**

```
foreach (Order order in context.Orders.Values
            .Where(order =>
                order.objectState == ObjectState.Deleted))
{
    cmnd.Parameters.AddWithValue("@OrderID",
                                   order.OrderID);
    cmnd.ExecuteNonQuery();
}
```
**This code is the last LINQ code in this version of our application.**

**Throughout thissection,weusedLINQ toObjects to accesscollections of objects; filtering, sorting, aggregating, converting, and performing other operations, all within a single statement—occasionally a rather long statement but always a single statement. As we wrote these statements, we received IntelliSensehelp,allowingus toselectouroperations,see theavailable properties, and invoke .NET methods or our own methods as we went. In all, we used LINQ to define properties, bind data, transform objects in preparation for XML serialization, and locate unsynchronized data.**

**Business objects made our application more functional, modular, and representative of the business; and although LINQ to Objects made much of that code easier to write, we still needed to write significantlymore code in the LINQ to Objects version than we did in the LINQ to Datasets version, especially in the area of change tracking and data synchronization. Whatmakes the writing of this additional code evenmore disconcertingis the fact that we know this code has already been written by others.**

**Whoever designed and authored the** System.Data**, and related namespace, classes wrote change tracking and data synchronization logic, for we can see it in the** DataRow **and** DataAdapter **classes. Whoever wrote the** DataContext **class for LINQ to SQL on the desktop wrote change tracking and data synchronization logic. We would like to avoid reinventing the wheel and instead have an application that provides the benefits of business objects with already proven change tracking and data synchronization capability, thus producing the most functional application while writing the smallest amount of code. And that leads us to the hybrid version.**

### 7.2.4 The Hybrid Version

**We begin with the realization that each of our business objects was created from a rowin the database and that each object's data consisted ofindividual** **fields that were exposed as properties. Why, then, not load the data into a data set and use the column values of the rows as the backing fields for the object's read-write properties?**

**In this scenario, each object would contain the reference to its corresponding data row and nothing more. To put it another way, the object would be, in effect, data-bound to the data row. Any value assigned to a property of the object would be stored in the matching field of the data row, from whence it would be retrieved whenever the property value was accessed. No data would be duplicated, as the business objects would be holding a reference to the data row, not a copy of data. And the data rows would provide change tracking on behalf of the objects.**

**In addition, the application's data could be written to a file by serializing the data set rather than the application's data object. The application's data object, containing its collections of customers, orders, and so on, would still be needed, for we want the benefit of an object's read-only properties, such as** Order.Details **and** Order.parentCustomer**, and the data validation benefit that comes with the read-write properties. But this new application data object would no longer need to be serializable. Having an application data object that does not need to be serialized provides greater design flexibility and requires less code.**

**In this scenario, our business objects would provide data binding for the UI and the source of all businesslogic. The data set would provide serialization of application data, change tracking, and the uploading of data changes back to the remote data source, thus achieving our original application goals, shown in the following list, while requiring the least amount of programming on our part.**

- **1. Retrieve all of the employee's orders from the host SQL Server.**
- **2. Add, delete, and modify orders.**
- **3. Save/restore all application data to a local file.**
- **4. Upload all entered information to the host SQL Server.**

**Figure 7.11 shows the updated schematic diagram, representing this hybrid version of our application.**

**So,let us now examine the code reductionsin this hybrid version of our application. The data would be read into a data set, saved to a file, and returned to the source database, using the same code that wasin the LINQ to Datasets version. The definition of the business objects and the application data object remainsmostly the same. The constructors of the business**

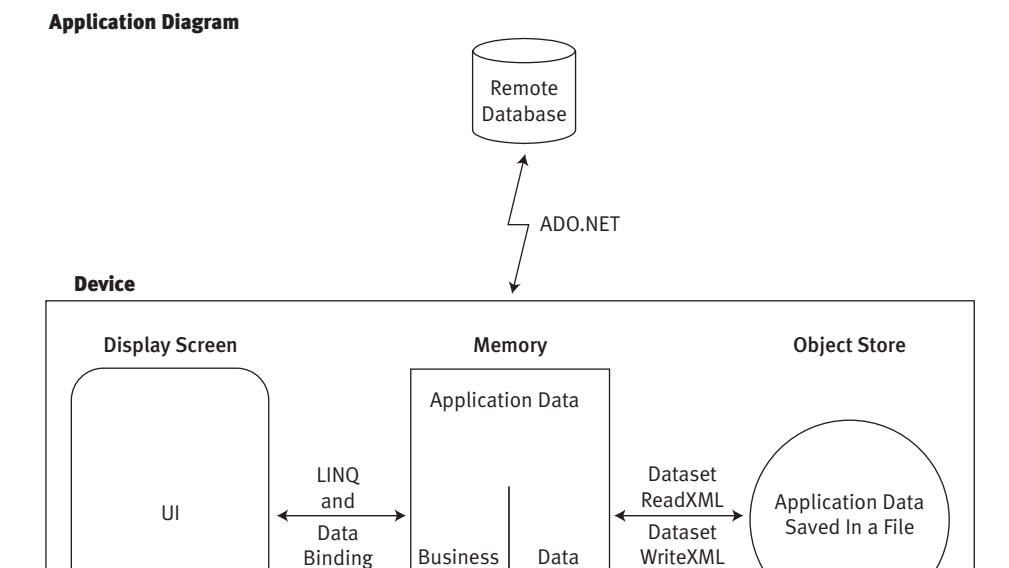

Figure 7.11: Sample Application Diagram: Hybrid Version

**objects change, as they are now created from data rows rather than from a data reader, and they store a reference to the row rather than its data. For instance, the** Order **constructor for creating an** Order **from a data row is as follows:**

Set

Objects

```
public Order(DataRow rowThis)
{
    this.rowThis = rowThis;
}
```
**And the constructor creating a new order, which must create a new data row and then fill it with default values, is as follows:**

```
public Order()
{
    DataTable myTable = 
       AppData.Current.dsetEmployee.Tables["Orders"];
    rowThis = myTable.NewRow();
    this.OrderID = 
       AppData.Current.Orders.Values
         Max(order = > order.OnderID) + 1; this.EmployeeID = AppData.Current.EmployeeID;
```

```
 this.CustomerID = string.Empty;
    this.OrderDate = Order.defaultOrderDate;
    this.RequiredDate = Order.defaultRequiredDate;
    this.ShippedDate = Order.defaultShippedDate;
}
```
**And the** OrderDate **read-write property, for instance, backed by the matching field in the data row, becomes the following:**

```
public DateTime OrderDate
{
    get
    {
       return (DateTime)rowThis["OrderDate"];
    }
    set
    {
       AppDataUtil.ValidateValueProperty(
                               "OrderDate",
                              value,
                              DateTime.Today.AddYears(-100),
                              DateTime.Today);
       rowThis["OrderDate"] = value;
    }
}
```
**The read-only properties of the** Order **class, which use LINQ to select information from the application's collections, such as** Order.NetValue**, remain unchanged, as shown here:**

```
public decimal NetValue
{
    get
    {
      return this.Details.Sum(detail => detail.NetValue);
    }
}
```
**All serialization code, and all change tracking/data source update code, is gone, replaced by the capabilities inherent in the data set, data table, and data adapter classes.**

**Certainly, we have been able to achieve the best of both worlds: ADO.NET for retrieving, tracking, and persisting data, and business objects for validation, encapsulation, anduse of theuserinterfacewith that data. All we need now is a nice, flexible way to send, receive, and store this information as XML to, from, and on our device.**

## 7.3 LINQ to XML

**Since the earliest planning stages of .NET, Microsoft has been authoring classes to provide XML support for developers, introducing new classes, and refining old ones to keep pace with the ever-evolving World Wide Web Consortium specifications.With the release of .NET 2.0, developers were presented with an enormous amount of XML support, as Table 7.3 illustrates. This raises the obvious question: Why add even more XML support?**

**The answer is this: Microsoft is committed to providing LINQ support for collections of objects,including collections of XML objects; thatis, support for XML documents. And since an XML document is a collection of XML objects—attributes, elements, directives, comments, and so on— LINQ to XML became a highly desirable feature, and highly desirable features make it into the released product.**

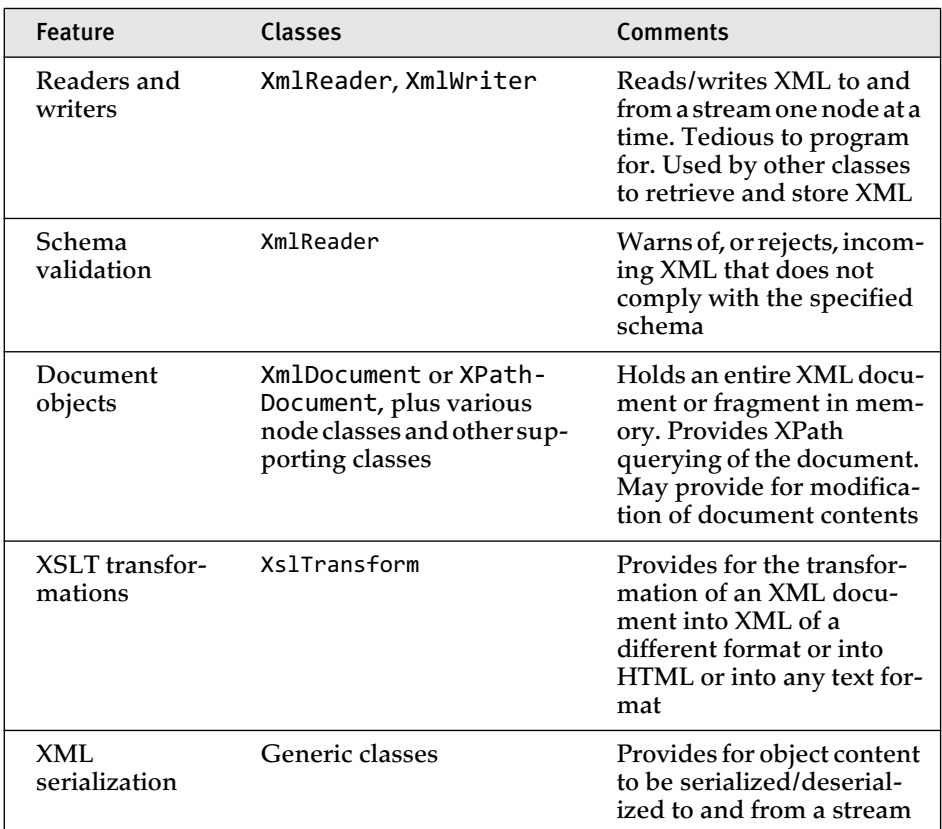

TABLE 7.3: XML Support in .NET 2.0

**Unlike LINQ to Datasets, which did not require the development of new ADO.NET classes, LINQ to XML did require that new XML classes be written. If you think back to our discussion of LINQ to Datasets, you will remember that our LINQ queries were performed against data tables, the same** DataTable **class that existed in .NET 2.0. The simple rectangular structure of a** DataTable **combined with its already existing implementation of** IEnumerable **(actually, its implementation of the even more LINQable** IListSource **interface) made it a natural for LINQ implementation.**

**The same cannot be said for the** XmlDocument **and** XPathDocument **classes. First, their hierarchical structure is more complex than relational, preventing them fromproviding ageneric enumeration.Andsecond, their specific enumerations have already been defined and not by Microsoft. These enumerations have been defined by the World Wide Web Consortium, and developers know them as** *axes,* **such as** Descendant**,** Child**, and** Ancestor-or-self**. Therefore, new classes that paralleled the old XML document and XPath classes and that provided LINQ syntax for making XPath selections were added to .NET.**

**These classes, referred to as the X classes, duplicate some capabilities that already existed in .NET 2.0, such as loading an XML document from a streaminto adocument object, saving anXMLdocument from adocument object to a stream, and querying/modifying the nodes of a document. What the X classes add to .NET is LINQ syntax for specifying XPath queries and very flexible constructors. That might not seem like much of an addition, but it is. To see why, consider that** XDocument**s and** XElement**s can be constructed from the following:**

- **• An incoming XML stream**
- **• Literal values**
- **• An object**
- **• A collection of objects**
- **• A collection of objects that each contains collections of objects**
- **• The output from a LINQ to Objects query**

**Itis a somewhat deliberately redundantlist, butit all comes down to this: It is easier than it has ever been for a smart-device application to selectively gather and arrange anyinformation that exists anywherein that application and deliver it to a remote recipient, or to the device store as XML in any format. It is a strong claim, so we best support it with some code.**

**The first capability we want to illustrate is constructing an** XElement **object from literal values. It is not a common need, but the code to do it most clearlyillustrates thecreation ofinner elements and attributes aspart of the total construction. Listing 7.15 shows the code for creating an** Employees **element that contains three child** Employee **elements, each of which contains one attribute and three child elements.**

#### Listing 7.15: Creating an Employees Element

```
XElement xmlEmployees = 
    new XElement("Employees",
       new XElement("Employee",
          new XAttribute("EmployeeId", "10"),
          new XElement("FirstName", "John"),
          new XElement("MiddleInitial", "B"),
          new XElement("LastName", "Durant")),
       new XElement("Employee",
          new XAttribute("EmployeeId", "11"),
          new XElement("FirstName", "Susan"),
          new XElement("LastName", "Shank")),
       new XElement("Employee",
          new XAttribute("EmployeeId", "12"),
          new XElement("FirstName", "John"),
          new XElement("LastName", "Basilone"))
       );
```
**If we subsequently wished to expand our** xmlEmployees XElement **object into an** XDocument **object, perhaps because we were about to send it to a remote recipient and wanted to add a declaration, we would simply do this:**

```
XDocument docEmployees =
    new XDocument(
      new XDeclaration("1.0", "utf-8", "yes"),
      xmlEmployees);
```
**Ifwewant to create a new**XElement**objectwhose child elements consist of only those employees who have a middle initial, we execute a LINQ to XML query against** docEmployees **and construct a new document from the result. The LINQ to XML query to do this, and place the result into an** XDocument **named** xmlEwMI**, is as follows:**

```
XElement xmlEwMI = new XElement("EmployeesWithMIs",
    xmlEmployees
       .Descendants("Employee")
          .Where(EwMI =>
             EwMI.Element("MiddleInitial") != null));
```
**The corresponding XPath syntax,** "//Employee[MiddleInitial]"**, is certainly more concise but not necessarily easier to understand or maintain. In general, LINQ to XML is easier to read, and XPath is more concise.**

**Now let's change our requirement a little bit. Instead of creating new XML from already-existing XML, as we have just done, we'll create an** XElement **from the output of a LINQ to Objects query. Think back to our application data, where we have an** Employee **object whose** Orders **property contains the collection of that employee's orders. We want to query that collection to obtain all the orders that shippedlate, and store the result in an X object. In doing so, we want to specify which** Order **properties are to be captured and also specifywhat theirXML types, attribute or element, and names will be. In addition, we want the orders to be sequenced by descending value. Once we have captured the information as XML, we wish to write it to a file in device storage. Listing 7.16 shows the code for doing this.**

Listing 7.16: Selecting and Persisting Late Orders as XML

```
Employee employee = AppData.Current.Employees[EmployeeID];
string XmlFileName = @"My Documents\LateOrders.xml";
XElement xmlLateOrders;
xmlLateOrders =
    new XElement(
       "LateOrders",
       employee.Orders
          .Where(order => order.ShippedDate > order.RequiredDate)
          .OrderByDescending(order => order.NetValue)
          .Select(order => new XElement(
             "Order",
             new XAttribute("OrderID", order.OrderID),
             new XAttribute("CustomerID", order.CustomerID),
             new XAttribute("Value", order.NetValue),
             new XElement("Ordered", order.OrderDate),
             new XElement("Required", order.RequiredDate),
             new XElement("Shipped", order.ShippedDate))
\overline{\phantom{a}} );
XDocument docLateOrders =
       new XDocument(
          new XDeclaration("1.0", "utf-8", "yes"),
          xmlLateOrders);
```

```
docLateOrders.Save(XmlFileName);
```
**When we run the application, we set a break point at the last line of code shown in Listing 7.16. When the application enters break mode, we use the XML visualizer to look into** docLateOrders **and see the results, as shown in Figure 7.12.**

**Of all the features provided by LINQ to XML, the one that is illustrated in Listing 7.16is themost beneficial and the greatestleap forward.Nomatter what application data must be exported, and no matter what XML format it must be in, you can provide it. And that is a nice capability indeed.**

**So, given the list of features mentioned in Table 7.1 plus the new features that we just covered, which ones should you focus on? Which ones are you must likely to use in your application? Our recommendation is this: If the XML that your application will be sending and receiving is of a known and unchanging syntax, use XML serialization and, if helpful, the supporting tools, such as XSD.EXE. If the schema of the data is unknown or unpredictable at design time, or if the subset of data that will be used cannot be determined until runtime, use LINQ to XML and LINQ to Objects. One way or the other, your application will be able to send, receive, and persist the XML data that other applications provide or require.**

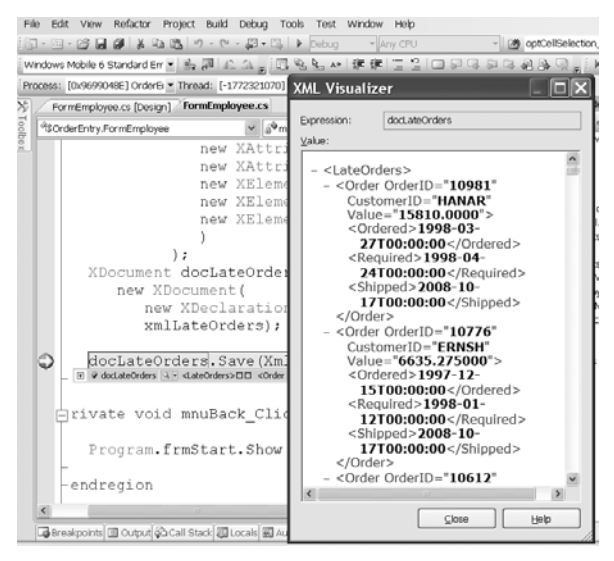

Figure 7.12: XML Generated from LINQ to Objects Query

## 7.4 Conclusion

**In this chapter, welooked at LINQ to Datasets, LINQ toObjects, and LINQ to XML, but really we looked at LINQ for the Compact Framework application. We saw how LINQ provides for the manipulation of collections, including filtering, ordering, transforming, merging, and aggregating objects. We saw its benefit in preparing data for data binding, generating property values on the fly, searching for objects whose state has changed, transforming collections in preparation for serialization, and handling application data as XML. LINQ, like the collections that it works on, is everywhere in .NET. Taking advantage of LINQ can help you produce the maximum amount of application functionality from theminimum amount of code.**

# **Index**

## A

**ActiveSync connection detection by, 499–501 P/Invoke and, 61 Remote API (RAPI) and, 181, 451–458 SQL Server CE and, 389 for synchronization, 226 TCP/IP connection for, 386 wrapper library of, 462, 512 ActiveX controls, 18 Add Hardware Wizard, 528 AddProgramsInDirectory function, 484–486 address of service, in WCF, 518 AddSubscription method, 419 Adobe Flash Lite, 5, 18 ADO.NET, 223–335 change tracking in, 357–358 classes of, 229–233 data sets of, 236–254 creating and accessing, 237–240 XML for reading and writing, 252–254 data sets of, data binding in, 240–252 bound data table updating in, 251–252 to multi-item controls, 244–245 overview, 240–244**

**rows controls assigned to, 250 rows displayed in, 246–250 to single-item controls, 245–246 error handling in, 234–235 layered approach of, 227–229 in LINQ sample application, 345, 355 overview, 223–226 for relational data handling, 16 Remote Data Access (RDA) and, 388 SQL Server CE in, 254–287 CE database created for, 261–263 CE database populated for, 263–266 CE files in, 255–256 CE query analyzer in, 259–261 CE syntax in, 256–259 schema queries in, 282–287 SqlCEDataAdapterclassfor,276–282 SqlCEDataReaderclassfor,266–275 updating, 275–276 SQL Server in, 287–318 command objects for, 297 connecting to, 289–297 overview, 287–289 stored procedures of concurrency and, 307 with DataSet objects, 303–307 using, 297–303 typed data sets of, 310–318**

**ADO.NET** *(Continued)* **SqlCeRemoteDataAccessclassin,398 typed data sets of, 431–432 Web Services in, 318–335 client application for, 331–335 sample application for, 321–331 XML, XSD, and SOAP for, 319–321 Advise Sink, for connection detection, 501, 505 Agents SQL Server CE Server, 390–393, 395–396 Synchronize method of, 440 alignment, of text, 623, 635–636 allocated object map, 25 allocation and cleanup functions, 659–667 Amazon.com, 6 ambient properties, 626 ampere units, in battery ratings, 45 Anonymous authentication, 392 anonymous function, in C#, 343 anonymous objects, 353–354, 373 anonymous pipes, 111 anonymous subscriptions, in Merge Replication, 411 ANSI (American National Standards Institute), 112, 257, 283, 288 APIs (application programming interfaces) allocation and cleanup functions for, 659–667 mobile phone programming, 4–19 for client/server applications, 5–8 Internet Explorer Mobile Web browser, 17–18 .NET Compact Framework, 14–17 RIAs (rich Internet applications), 18–19 for thick clients, 4–5 Win32, 8–14 application data, 347, 349 application domains, 19 application setup, CAB (deployment) files and, 12**

**ApplyChangeFailed event, 445 ApplyChanges method, 425 ARM instruction set, 9, 65 arrays character, 106 of pixels, 554 in Platform Invoke (P/Invoke) feature, 90–92 registry support of, 213 articles of publication, in Merge Replication, 410 .asmx pages, on Web sites, 320 ASP.NET Web Services, 517 assemblies, WCF client, 538–539 Assembly class, 587 assembly references, in ADO.NET classes, 232–233 AT&T, 51 attributes, in managed code, 67 authentication, 389, 392 automatedin-placeeditingcapability, 167–177 automatic garbage collection, 659 automatic memory cleanup, 63 automatic word wrap, 623, 635–636 AutoResetEvent, 111 Azure operating system (cloud computing), 5, 530**

## B

**background thread for RAPI file search, 475–479 for RAPI startup, 462, 465 backlight power usage, 54–57 Basic authentication, 392 battery life, 39–58 device power study of, 51–58 backlight usage in, 54–57 communications usage in, 57 multimedia usage in, 57–58 standby usage in, 53–54 measuring, 43–51 hardware approach to, 48–51 software-only approach to, 45–48**

**talk time versus standby time in, 44–45 memory leaks and, 14 problems in, 40–43 Bezos, Jeff (Amazon.com), 6 binary file I/O for storage, 196–202 BinaryFormatter serialization class, 184, 197, 211 BinaryWriter class, 188–190 binding.** *See* **data binding BindingCollection property, 118, 126–129 bitmaps, 579–602 area filling brushes for, 577 class of, 581–582 device-independent, 552, 554 drawing, 591–595 as drawing surface or object, 580–581 empty, 582–583 external files to create, 583–584 Graphics object for, 562 Image class and, 563 image files sizes of, 589–591 as pixel arrays, 554 resources to create, 584–589 sample program on, 596–602 block mode, in device-side DLL loading, 509, 511–512 blocking functions, 469 Bluetooth, discoverable, 54 Boolean values, 77–79 boot time, system, 491–496 Borland, Inc., 98 bound data table updating, 248, 251–252 bound DataGrid information, 147–148 boundaries, drawing, 552, 559.** *See also* **graphics bounding box, 635, 637 brushes for fill colors, 570 for raster graphics, 577–578 for text foreground pixels, 624 for vector graphics, 555, 603**

**business objects for central location of business logic, 355 data binding provided by, 375 in sample application, 364–374 read-only properties of, 369–374 read-write properties of, 366–369 state table in, 364–365 BusinessSolutionAccelerator2008,for Windows Mobile, 359 byte-level file I/O for storage, 185–186**

## C

**C programming language, parameter passing supported by, 80 CAB (deployment) files, 12 caching CustCache.Client.Designer.cs file for, 432–433 CustCache.SyncContract.cs file for, 433–434 of JITted code, 22 Local Data Cache for, 428–429, 432 call and block, in native and managed code communication, 111 CallWin32 sample program, 93–96 cancel editing event handlers, 173 CancelCurrentEdit method, 251 caption text parameter, 68–69 Category Modification Form class, 279–281 CeCreateDatabaseEx function, 180–181 CeFindAllFiles function, 479 CEFUN tool, 63 CeRapiInit startup function, 458–459 CeRapiInitEx startup function, 458–459 CeRapiInvoke function, 512–514 CeRapiUninit shutdown function, 459–460 CeRegCreatKeyEx function, 488 change tracking, 357, 426, 429 Char [ ] array, 90 character arrays, 106**

**CIL code, 64 circular references, objects with, 212 classes ADO.NET, 229–233 Assembly, 587 bitmap, 581–582 Category Modification Form, 279–281 Control, 563, 567 data provider, 224–225, 227 DataRelation, 252–253 DataSupplier Web Services, 327 Directory, 184–185, 255 Engine, 262–263 Environment, 472 File, 184–185, 255 FormMain, 417 Graphics, 558–559, 591 Hungarian notation for, 650–657 Image, 563 I/O, 191–193 MainForm, 467 managed code encounter of, 20 Marshal to access data, 483 for function parameters and return values, 76–77 for manual parameter passing, 101–102 static methods in, 100 for strings, 113 for structure size, 86 structures tuned by, 105–108 Matrix, 558 memory-resident database, 223, 227, 236 .NET, 15–16 Proxy, 433 Queue, 341 Rapi, 462 ResourceWrapper, 33–35 serialization, 184 set in .NET, 340–341 SoapHttpClientProtocol, 437 SqlCeCommand, 263–266 SqlCeConnection, 227, 263–265**

**SqlCeDataAdapter, 276–282 SqlCeDataReader, 266–275 SqlCeRemoteDataAccess, 398 SqlCeReplication, 416, 416–418, 419 Stack, 341 StartupThread, 465–469 SynchAgent, 432 SynchProvider, 432 X, 379 cleanup functions, 659–667 Clear method, 560 ClearColorKey method, 593 ClearType fonts, 622 Click event handler, 314, 606–609, 608 CLI-compatible languages, 32 client-oriented computing, 517 client/server applications, 5–8 client/server topology, 523 clipboard, 74 clipping, for drawing boundaries, 552 Close method, 30, 541 CloseHandle function, 83 cloud computing, 5, 530 CodeSnitch (Entrek Software), 23 collections, LINQ, 342 color specifications, 570–578 named, 573–575, 578 pens defined by, 604 RGB values for, 575–578 system, 571–573, 578 transparency in, 593–595 columns accessing by name, 239 in DataGrid control, 139–142 GridColumnStyle objects for, 147 Identity property, 401 in Merge Replication publication design, 411–414 public properties of, 119 Ranged Identity, 409 runtime creation of styles for, 142–144 sequence of, 147 COM (Component Object Model) device connection detection and, 500–501**

**distributed, 18 P/Invoke support of, 65–66 SendMessage function in, 466 WCF (Windows Communication Foundation) and, 517 COM Interop, 62, 65 ComboBox control, 241–242 binding tasks to, 130–131 for complex data binding, 125–126 for data binding, 116–117 in LINQ sample application, 350 Command object generating, 301 SQL Server, 297 stored procedures in, 306 commit editing event handlers, 173 Common Language Specification, 459 communications power usage, 57 Compact Flash memory cards, 470–471 compact the heap phase, in object cleanup, 26 companion helper, in WCF Service Host utility, 524 compatibility code verification for, 20 MSIL (Microsoft Intermediate Language) for, 14 PostScript, 625 complex data binding with ComboBox controls, 125–126 controls supporting, 124–125 with DataGrid control, 136–137 to display tables, 118 composable queries, 344 compressed formats, 579, 590 concurrency in Data Synchronization Services, 444–447 DataSet objects and, 307 optimistic, 358, 397 in SQL Server, 289 Configure Data Synchronization Wizard, 426, 428–429, 433, 447 conflict detection, 282, 388, 407**

**connected approach, of ADO.NET, 227–228 connection parameters, 418 connection status flag, 468 connectivity, for remote data synchronization, 392–396 contract, in WCF, 518, 520, 535 Control class, 567 Control Panel, system colors from, 571 Control.Invoke method, 466 controls assigned to rows, 250 ComboBox, 241–242, 350 for complex data binding, 124–125 data binding, 117–119.** *See also* **DataGrid control for data binding display screen drawing in, 564–566 font selection for, 626–627 Label, 245 ListBox, 241 multi-item, 244–245 Panel, 608 read-only, 144 single-item, 245–246 TextBox, 245 coordinate system, for drawing, 557–558 C++ programming applications written in, 6 functions of, 97–100 long type of, 79 RAPI startup and, 467 unchecked keyword of, 81 C# compiler, 32 C# programming anonymous function in, 343 P/Invoke wrappers from, 458–460, 462 RDA code in, 397 CPUs, of Windows Mobile phone, 2 CREATE INDEX statements, 265 Create Publication Wizard, 416 CreateGraphics method, 30, 563, 565 CreateProcess function, 83 credentials, proxy, 392**

**C-style function declarations, 72–75 CurrencyManager object, 246, 248, 251 current row concept, 129 CurrentCell object, 161–162, 167 CurrentCellChanged event in in-place editing, 168, 172 row filter set from, 244 sample application with, 148–149, 153–155 cursoring capability, 128 CustCache.Client.Designer.cs file, 432–433 CustCache.SyncContract.cs file, 433–434**

## D

**data binding, 115–177 in ADO.NET data sets, 241–252 bound data table updating in, 251–252 to multi-item controls, 244–245 overview, 240–244 rows controls assigned to, 250 rows displayed in, 246–250 to single-item controls, 245–246 business objects providing, 375 complex, 124–126 with ComboBox controls, 125–126 controls supporting, 124–125 with DataGrid control, 136–137 to display tables, 118 controls for, 117–119 DataGrid control for, 132–177 accessing information from, 149–155 automated in-place editing capability for, 167–177 complex data binding with, 136–137 display styles in, 137–139 drill-down capability for, 155–161 events inherited from, 135 in-place editing capability for, 161–167 methods inherited from, 133–134 PMEs specific to, 132–136**

**properties inherited from, 132–133 runtime creation of styles in, 142–144 table and column styles in, 139–142 user input to, 144–149 DataViews and, 241 in LINQ sample application, 354, 356 objects for, 119–124 overview, 115–117 simple, 126–131 in WCF, 518–521, 525 data contract, in WCF, 520–522 data forms, 15 data handling, 15 Data Manipulation Language (DML), 256 data modification routine, 439 data provider classes, 224–225, 227 data sets from databases, 284–286 LINQ to, 348–355 multitable, 309–310, 350 as provider-independent memoryresident database classes, 227 stored procedures with, 303–307 typed, 310–318, 431–432 data sets, ADO.NET creating and accessing, 237–240 data binding in bound data table updating in, 251–252 to multi-item controls, 244–245 overview, 240–244 rows controls assigned to, 250 rows displayed in, 246–250 to single-item controls, 245–246 XML for reading and writing, 252–254 Data Synchronization Services, 424–448 beginning development of, 428–433 benefits and weaknesses of, 389 client in, 435–444 completing, 433–435 concurrency errors in, 444–447 functionality added to, 447–448**

 $Index = 675$ 

**requirements of, 425–426 data view, rows assigned controls by, 246 DataAdapter object, 348, 358 database layer, in data objects, 116 databases, property, 180–181 data-bindable control ADO.NET classes, 229, 231 DataGrid control for data binding, 116, 132–177 accessing information from, 149–155 automated in-place editing capability for, 167–177 complex data binding with, 136–137 display styles in, 137–139 drill-down capability for, 155–161 events inherited from, 135 in-place editing capability for, 161–167 methods inherited from, 133–134 PMEs specific to, 136 properties inherited from, 132–133 runtime creation of styles in, 142–144 table and column styles in, 139–142 user input to, 144–149 DataReader application source code for, 268–273 as SQL Server object, 290–295 DataRelation classes, 252–253 DataRelation object, 240–241 DataSet objects, 307 DataSet.WriteXML class, 330 DataSource property, 247 DataSupplier Web Services class, 327 DataTablememory-residentdatabase classes, 227, 236–240 DataTable objects, 123 DataViewmemory-resident database classes, 227, 236–241 DB2 and DB Everyplace (IBM), 225 debugging, 10, 64–65 declarations in P/Invoke, 66–75 C-style function, 72–75 function return values in, 72 MessageBox function in, 66–68 native function details in, 68–71**

**defensive coding, RAPI startup, 469–470 deferred execution, in LINQ (Language Integrated Query), 343–344 Delegate parameter, 466 DELETE statements, 365 DeleteCommand property, 278 Designer, in Visual Studio bug in, 608 for table styles, 140 for tables versus table adapters, 318 typed resources and, 586 .xsd files in, 311 desktop computers, drawing in, 555–558 destructors, Finalize method versus, 32 Details property, 370 device connection state, RAPI detection of auto-start approach to, 500–501 callback approach to, 501–507 device context, handle to (hdc), 565–566 device driver code, Win32 for, 11 Device Emulator Manager, 528 device power study, 51–58 backlight usage in, 54–57 communications usage in, 57 multimedia usage in, 57–58 standby usage in, 53–54 device-independent bitmaps (DIBs), 552, 554, 590, 596 Dictionary class, 213 Directory class, 184–185, 255 disconnected approach, ofADO.NET, 229 disconnected connections, 470 disconnected operations, support for, 357–359 discoverable Bluetooth, 54 display screen drawing in controls, 564–566 graphics objects for, 562–564 non-Paint event drawing in, 568–569 Paint event for, 566–568**

**display styles, in DataGrid control, 137–139 DisplayMember property, 247 Dispose method, 29–30, 33, 563, 583 DisposeBitmap method, 589 distributed computing, 516 DLLs (dynamic link libraries) C-callable functions access by, 62 C++ functions declared in, 97–100 DllImport attribute for, 67, 100 ISAPI extension, 391–392 P/Invoke to call Win32, 59, 96–100 Remote API (RAPI) and, 509–514 Win32 code and, 12 Windows CE installation of native, 96 DMA (direct memory access) highspeed channel, 528 DML (Data Manipulation Language), 256 DNS servers, 527 documentation, 73, 562 double-buffer bitmap, 582 DrawEllipse method, 561 DrawIcon method, 560 DrawImage method, 560 drawing.** *See* **graphics DrawLine method, 561 DrawPolygon method, 561 DrawRectangle method, 561, 603 DrawRectangle sample program, 568–569 DrawString method, 559, 623–624 drill-down capabilities, 155–161 drill-up capabilities, 159 drivers stream interface, 63, 491 Win32 for, 11 Dynamic Data Exchange (DDE), 466 dynamic horizontal partitions, 409**

## E

**echoing back, in synchronization, 442 editing automated in-place, 167–177**

**in-place, 161–167 "elbow" joints, drawing, 604 electricity usage application example, 530–538 Embedded Resource build action, 586–587 eMbeddedVisualBasic applications, 6 empty bitmaps, 582–583 encapsulation, 13, 202 EncodingClass, 190–191, 193 EndCurrentEdit method, 251 endpoint, in WCF, 518, 524 end-user experience, 6 Engine class, 262–263 Enhanced Metafiles (EMFs), 553 Entrek Software, 23 enumeration cell name in, 145 for file filter and retrieval flags, 481 for flag parameters, 70 of fonts, 622, 627 indexing versus, 341 of installed file systems, 181 WorldWideWebConsortium (W3C) definitions of, 379 Environment class, 472 ErrorCategories table, 406–407 errors ADO.NET handling of, 234–235 FetchAndDisplayError function for, 475 synchronization, 446 WCF Service Host utility detection of, 525 event handlers bitmap transparency, 595 cancel editing, 173 Click, 314, 606–609, 608 commit editing, 173 CurrentCellChanged, 168, 172 in Dispose method for memory management, 33–35 FormLoad, 157–158 Load, 151, 163–164, 171 manually adding, 608–609 MouseDown, 172**

 $Index = 677$ 

**MouseUp, 173 Paint, 563, 565, 606–609, 629 for system timers, 47 Validating, 169, 174–175 events ApplyChangeFailed, 445 Click, 608 CurrentCellChanged, 148–149, 153– 155, 244 from DataGrid control, 135 Format, 129–130 Mouse, 146 MouseDown, 612 MouseMove, 148–149, 151–153, 160 Paint, 566–568, 612 of threads, 111 Exchange Server, 520 eXecute In Place (XIP) region, 182 Execute method, 263–264 extensibility, 12, 518 external files, for bitmaps, 583–584**

## F

**FAT file system, 179 fault contract, in WCF, 520, 523 FetchAndDisplayError function, 475 field versions, of rows, 239 File class, 184–185, 255 File Explorer, 255 file I/O for storage, 183–213 binary, 196–202 byte-level, 185–186 encoding and decoding data in, 190–191 File and Directory classes for, 184–185 higher-level, 187–190 I/O classes for, 191–193 text, 193–196 XML, 203–210 XML serialization for, 210–213 file systems, 229.** *See also* **storage FileStream object, 189–190, 195, 210 fill colors, 570 Fill method, 276–277, 308, 349, 603**

**FillEllipse method, 561 FillPolygon method, 561 FillRectangle method, 561, 577 FillRegion method, 560 filters, in Merge Replication, 410 Finalize method, for memory management, 29–36 FindMemoryCard sample program, 105–108 fingerprint readers, 19 firewalls, 386, 389 fixed-pitch fonts, 621 flag parameter, 68–70, 468, 481 Flash memory cards, 105 floating-point values, 72, 557 flushing JITted code pool, in object cleanup, 27 FontPicker sample program, 627–628 fonts, 554, 625–632 ClearType, 622 for controls, 626–627 enumerating, 627 fixed- and variable-pitch, 621 FontPicker sample program for, 627–628 RotateText sample program for, 628–632 setting structure for, 200–202, 205 TrueType, 622 foreign keys, 259, 409 formatting, 129–131.** *See also* **graphics FormLoad event handler, 157–158 FormMain class, 417 Framework Class Library, 427 FromImage method, 563–564 function parameters, 77 function return values in P/Invoke declarations, 72**

## G

**game development, 6 garbage collection, for memory management, 22–27 automatic, 25–27 calling, 27–29**

**garbage collection, for memory management** *(Continued)* **data and, 23–25 garbage collector pools for, 22–23 weak references and, 36 for Windows API, 659 GC\_Collect method, 28 GetChanges method, 425 GetChildRows method, 240 GetDC function, 565 GetMessage function, 505 GetParentRows method, 240 GetSchema method, 425 GetServiceInfo method, 425 GetSystemPowerStatusEx2, 47 GIF graphics format, 552, 590, 596 GlobalAlloc function, for memory, 513 Global.asax Web Services page, 328–330 GlobalMemoryStatus function, 84, 86** *goes to* **variable, 343 Google.com, 517 granularity of managed heaps, 20–21 in power usage, 41–42, 48 in SmartMeter application sample, 535 in SQL server security, 289 graphics, 549–619.** *See also* **text display screen drawing, 561–569 in controls, 564–566 graphics objects for, 562–564 non-Paint event drawing in, 568–569 Paint event for, 566–568 drawing functions for, 553–555 drawing surfaces for, 551, 551–553 .NET Compact Framework, 555–561 overview, 549–551 raster, 570–602 bitmaps for, 579–602 class of, 581–582 drawing, 591–595 as drawing surface or object, 580–581**

**empty, 582–583 external files to create, 583–584 image files sizes of, 589–591 resources to create, 584–589 sample program on, 596–602 brushes for, 577–578 color specifications in, 570–577 vector, 602–619 game sample of, 605–619 DotControl class for, 610–612 paint and click event handlers for, 606–609 Square and Players structures for, 619 Squares class for, 612–618 overview, 602–604 pens for, 604–605 Graphics class, 558–559, 562–564, 591 Graphics Device Interface (GDI), 549 GridColumnStyle objects, 147**

## H

**Hall, Mike, 74 handle to a device context (hdc), 565–566 hardware,measuringbatterylifewith, 48–51 hatch brushes, for area filling, 577 "heap," the, 19.** *See also* **garbage collection, for memory management Height property, of Bitmap objects, 581 help pages, for Web services, 324 hidden files, 471 hidden windows, 567 higher-level file I/O for storage, 187–190 HitTest application, 144–146, 150–153, 160 HRESULT values, Win32, 459 HTC (High Tech Computing) Kaiser phone, 50–51, 54, 57 HTTP and HTTPS transport protocol, 518**

 $Index = 679$ 

**HTTP binding, 434–435 HTTPS (Secure Sockets Layer), 331 Hungarian notation for .NET programs, 85, 641–657 for data types, 647 guidelines for, 642–644 m\_ prefix for private data, 647–648 .NET naming guidelines for, 644–646 objectives of, 642 standard value type prefixes, 649 usage and system classes, 650–657 hypermedia, 518**

## I

**IBM, Inc., 225, 517 IComparable.Compare routine, 367 Identity property, RDA, 401–402 IEnumerable interface, 341–342 IIS (Internet Information Systems) in Merge Replication, 415 synchronization and, 388–392 ildasm.exe utility, 20 Image class, 563 image file sizes for bitmaps, 589–591 ImageAttribute object, 594 immutable strings, 82** *In Search of Excellence* **(Peters), 7 In The Hand, Inc., 225, 233 Inch coordinate system, for drawing, 558 include files set, 73 indexing enumeration versus, 341 rows displayed by, 245, 248–250 Seek method and, 267 TrackingOnWithIndexes option for, 402–403 inheritance, Win32 versus, 13 Init Settings selection, 221 in-memory bitmaps, 552 in-place editing capability, 161–167 INSERT statements, 365 InsertCommand property, 278 installable file systems, 181, 470–472 instance methods, 20**

**instantiating WCF clients, 541–542 Int values, 459 integers passing array of, 92 registry support of, 213 Integrated authentication, 392 IntelliSense, in Visual Studio LINQ and, 351, 374 Rapi class and, 462 typed data sets and, 310 WCF services and, 542 Web services client application and, 331 interline spacing, 635 internal leading, 635 Internet Explorer Mobile Web browser, 5, 17–18 Internet host loopback address, in WCF, 527 invalid windows, 566–567 Invalidate method, 567–568 Invoke function, 465–466, 506, 511–512 IP address, hard-coded, 527 ISAPI (Internet Server Application Programming Interface), 391–392**

## J

**Jaspers Dots game sample, 605–619 DotControl class for, 610–612 paint and click event handlers for, 606–609 Square and Players structures for, 619 Squares class for, 612–618 JITted code pool flushing, 27 for memory management, 20–22 MSIL (Microsoft Intermediate Language) converted to, 9 JPEG graphics format, 552, 579, 590**

### K

**Kerberos Authentication, 392 key constraints for databases, 259** **keys foreign, 259, 409 registry, 213, 215–217 search, 246, 249–250 keywords for by-reference parameters, 77, 80–81 PASCAL, 98 ref, 77, 80, 482 unchecked, 459**

## L

**Label control, 116, 245, 568 lambda expression operator, 343 LANs (local area networks), 527 layered approach, in ADO.NET, 225, 227–229 leading, internal, 635 line colors, 570 LINQ (Language Integrated Query), 337–383 in Compact Framework, 341–343 data binding and, 242 deferred execution of, 343–344 overview of, 337–340 sample application in, 344–377 business object properties in, 366–374 hybrid version of, 374–377 LINQ to datasets in, 348–355 LINQ to objects in, 355–365 overview, 344–348 set classes in .NET and, 340–341 to XML, 378–382 List class, 213 ListBox controls, 241 ListView control, 116 Live Mesh (Mesh Operating Environment), 5 Load event handlers, 151, 163–164, 171 Load method, 315 load ordering issues, 11 LoadBitmapResource method, 589 LoadProductIDs routine, 273–274 Local Data Cache item, 428–429, 432**

**LocalAlloc function, for memory, 513 LocalProvider property, 445 location, for text drawing, 624 loopback address, Internet host, 527 low-level code, Win32 for, 10–12 LP prefix, in Hungarian naming, 85**

### M

**m\_ prefix for private data, in Hungarian notation, 647–648 Mail Transport, 518, 520 MainForm class, 467 managed code.** *See also* **.NET Compact Framework attributes in, 67 CeRapiInvoke function from, 513–514 native code communication with, 109–112 native code ported to, 64–65 portability of, 60, 63 Management Studio, 443 manifest resources, 586–589 manual cleanup, for memory management, 29–30 manual garbage collection, 659 manual memory management, 24, 36–37 manual parameter marshaling, 101 manual parameter passing, 100–108 copying to native memory, 102–104 Marshal attribute to tune structures in, 105–108 Marshal class for, 101–102 ManualResetEvent, 111 mapping, font, 626 mark and sweep phase, in object cleanup, 25–26 Marshal class to access data, 483 for function parameters and return values, 76–77 for manual parameter passing, 101–102**

**static methods in, 100**

**for strings, 113 for structure size, 86 structures tuned by, 105–108 Marshal.AllocHGlobal function, 104 Marshal.SizeOf method, 484 matching binding, 245–248 Matrix class, 558 MeasureString method, 559, 633–634 MeasureString sample program, 634–635 memory allocation of, 104 automatic cleanup of, 63 bitmaps in, 552, 589 DMA high-speed channel for, 528 NAND flash, 179 native, copying to, 102–104 Win32 API allocation functions for, 513 memory leaks, 13–14, 22, 22–23 memory management, for mobile phones, 19–37 desktop versus, 3 garbage collection for, 22–27 JITted code pool for, 20–22 manual, 36–37 metadata maps for, 19–20 special handling of managed data for, 27–36 memory-resident database classes, 223, 227, 236 MemoryStatus, P/Invoke declaration for, 84–90 menu handler, synchronization, 441 Merge Replication, 225–226, 409–424 benefits and weaknesses of, 389 configuring, 415–416 Data Synchronization Services versus, 448 design for, 410–415 modifying data at device in, 421–424 process of, 420–421 Remote Data Access (RDA) versus, 424 SqlCeReplication class for, 416–418**

**subscribing to publication in, 419–420 for synchronization, 255 "message pump" function, 505 message queues, 62, 111 message text parameter, 68–69 MessageBox function, 15 calling native, 103–104 as P/Invoke declaration, 66–68 MessageWindow class, 108 metadata maps, 19–20 metafiles, to store pictures, 553, 563 method tables, 20–21 methods.** *See also* **PMEs (properties, methods, events) AddSubscription, 419 ApplyChanges, 425 CancelCurrentEdit, 251 Clear, 560 ClearColorKey, 593 Close, 30, 541 Control.Invoke, 466 CreateGraphics, 30, 563, 565 Dispose, 29–30, 33, 563, 583 DisposeBitmap, 589 DrawEllipse, 561 DrawIcon, 560 DrawImage, 560 DrawPolygon, 561 DrawRectangle, 561, 603 DrawString, 559, 623–624 EndCurrentEdit, 251 Execute, 263–264 Fill, 276–277, 308, 349, 603 FillEllipse, 561 Fillpolygon, 561 FillRectangle, 561, 577 FillRegion, 560 Finalize, 29–36 FromImage, 563–564 GC\_Collect, 28 GetChanges, 425 GetChildRows, 240 GetParentRows, 240 GetSchema, 425 GetServiceInfo, 425**

**methods** *(Continued)* **inherited from DataGrid control, 133–134 instance, 20 Invalidate, 567–568 Load, 315 LoadBitmapResource, 589 in Marshal class, 100 Marshal.SizeOf, 484 MeasureString, 559, 633–634 MoveToContent, 207 Pull, in RDA, 399–401, 403–404 Push, in RDA, 405–407 Read, 268 ReRegisterForFinalize, 31 Seek, 267–268 SetColorKey, 593 static, 20, 185 SubmitSQL, in RDA, 407–408 SuppressFinalize, 31 Synchronize, 440 ThreadMainStartup, 465 Union, 353–354 WriteXML, 252 MEX (metadata exchange) endpoint, 524 MFC applications, 6 Microsoft Loopback Adapter, 528 Microsoft Synchronization Services SP1 (Devices), 428 Microsoft Zune media player, 6 middle tier objects, 357 Millimeter coordinate system, for drawing, 558 mobile phone programming APIs for, 4–19 for client/server applications, 5–8 Internet Explorer Mobile Web browser, 17–18 .NET Compact Framework, 14–17 RIAs (rich Internet applications), 18–19 for thick clients, 4–5 Win32, 8–14 memory management for, 19–37 garbage collection for, 22–27**

**JITted code pool for, 20–22 manual, 36–37 metadata maps for, 19–20 special handling of managed data for, 27–36 overview, 1–4 MOE (MeshOperatingEnvironment), 5 Monsoon Solutions, Inc. (Power Monitor), 49–50, 53 mouse events, 146 MouseDown event handler, 172, 612 MouseMove events, 148–149, 151–153, 160 MouseUp event handler, 173 MoveToContent method, 207 MSDN library, 562 MSIL (Microsoft Intermediate Language) instruction set, 9, 20 MSMQ (Microsoft Message Queue), 62, 108, 519 multi SELECT stored procedures, 317–318 multi-item controls, 244–245 multimedia power usage, 57–58 multithreaded startup, of Remote API (RAPI), 462–465 mutex operating system objects, 111**

## N

**name decorating, 97 name mangling, 97 named colors, 573–575, 578, 604 Named Pipes, Win32, 517, 519 namespaces in ADO.NET classes, 232–233 drawing, 556 .NET, 15 WCF client, 538–539 NAND flash memory, 179 native code, 8.** *See also* **Win32 API managed code communication with, 109–112 ported to managed code, 64–65**

**SQL Server CE databases accessed from, 255 as unsafe code, 61, 64 native function details in P/Invoke declarations, 68–71 native image cache, 22 native memory, copying to, 102–104 nested relationships, DataRelation class for, 253 .NET Compact Framework APIs (application programming interfaces) of, 5, 14–17 file I/O for, 209–210.** *See also* **storage graphics in, 555–561 Hungarian naming convention for, 85 LINQ (Language Integrated Query) in, 341–343 MSIL (Microsoft Intermediate Language) instruction set for, 9 WCF (Windows Communication Foundation) in, 522–523 .NET Micro Framework, 5 .NET Remoting, 517 network stack, 519 NetworkStream object, 190, 210 no-network hosts, 527–528 normal files, 471 NotepadCE element, 191, 196, 206 NTFS file system, 179 N-tier topology, 523 NTLM, 392**

## O

**Object Browser, in Visual Studio, 20 object-oriented programming (OOP) encapsulation in, 202 quotation mark (".") notation in, 338 SOAP formatting for, 319 Win32 versus, 13 objects anonymous, 353 for API allocation and cleanup, 659–667 bitmap, 580–581**

**business, 366–374 for central location of business logic, 355 data binding provided by, 375 in sample application, 364–374 read-only properties of, 369–374 read-write properties of, 366–369 state table in, 364–365 with circular references, 212 cleanup of, 25 Command, 297, 301, 306 CurrencyManager, 246, 248, 251 CurrentCell, 161–162, 167 data, 115–117, 119 data binding, 119–124 DataAdapter, 348, 358 DataGridTableStyle, 137–139 DataReader, 290–295 DataRelation, 240–241 DataSet, 236–240, 303–307 DataTable, 123, 236–240 DataView, 236–240 FileStream, 189–190, 195 Graphics, 562–564, 580–581 GridColumnStyle, 147 HitTest, 144–146, 150–153 ImageAttribute, 594 I/O, 183 LINQ to, 355–365 middle tier, 357 NetworkStream, 190 proxy, 320 Remote API (RAPI) device files access from finding files in, 474–479 overview, 471–473 speed in, 479–486 device property database access from, 496–499 registry entries access from, 486–496 SqlCeCommandBuilder, 282 SqlCeDataAdapter, 276–278 Stream, 183, 186, 194, 210, 588 SynchAgent, 445 TableStyles, 147**
**objects** *(Continued)* **UpdateCommand, 306 weak references to, 36 XmlTextWriter, 192 ObjectState value, 365 OccasionallyConnectedApplications (OCAs), 386 Office Suite, code in, 7 off-screen bitmaps, 579 OLE(ObjectLinkingandEmbedding), 466 OpenType fonts, 625 operating system extensions, Win32 for, 10, 12 optimistic concurrency, 358, 397 overloads in device-side DLL loading, 509 drawing, 557 of function names in C++ programs, 97 in Graphics class, 591 for Invoke method, 466 of SqlCeDataAdapter object, 277 word wrap, 635–636 owner-draw support feature, 564**

## P

**Paint event handler for game sample application, 606–609, 612 generating, 565–568 for Graphics object access, 563 in RotateText sample application, 629 Panel controls, 608 parameters connection, 418 Delegate, 466 floating-point, 557 function, 104 manual passing of, 100–108 copying to native memory, 102–104 Marshalattribute to tunestructures in, 105–108 Marshal class for, 101–102**

**MessageBox, 68 Platform Invoke (P/Invoke) function, 75–92 arrays passed as, 90–92 passing by value versus reference, 79–82 passing string, 82 simple data types as, 76–79 structures as, 82–88 type of types versus, 88–90 reserved, 510 Win32 versus .NET types of, 481 parent-childrelationships,indatasets, 236 parentheses, placement of, 352 parsing, 16, 129–131 PASCAL keyword, 98 Paul Yao Company, 74 PDA applications, 470 PeekMessage function, 505 peer-to-peer topology, 523 pens for line colors, 570 for vector graphics, 603–605 permissions, 288, 396 Peters, Tom (***In Search of Excellence***), 7 Petzold, Charles (author), 13 photographs, 578.** *See also* **graphics PIE (Pocket Internet Explorer), 17 P/Invoke Wizard, 73–75, 80, 85.** *See also* **Platform Invoke feature P/Invoke wrapper, 59.** *See also* **Platform Invoke feature pipes, anonymous, 111 Pixel coordinate system, for drawing, 558 pixels, arrays of, 554 placing text, 632–640 alignment in, 635–636 MeasureString sample program for, 634–635 text size in, 633–634 TextAlign sample program for, 636–640 Platform Builder packages, 182 platform independence, 318**

Index 685

**Platform Invoke (P/Invoke) feature, 59–113 for ActiveSync, 458–460 to call Win32 functions, 8 declarations created in, 66–75 C-style function, 72–75 function return values in, 72 MessageBox function in, 66–68 native function details in, 68–71 manual parameter passing in, 100–108 copying to native memory, 102–104 Marshalattribute to tunestructures in, 105–108 Marshal class for, 101–102 native and managed code communication by, 109–112 overview, 60–66 parameters supported in, 75–92 arrays in, 90–92 parameter passing by value vs. reference in, 79–82 simple data types in, 76–79 string parameter passing by value in, 82 structures passed as parametersin, 82–88 type of types in, 88–90 PowerMeter program and, 47 property databases and, 181 QueryPerformanceCounterfunction and, 472 RAPI registry query function wrappers of, 488–489 reserved parameters and, 510 sample program in, 93–96 support of, 112–113 Win 32 and NETCF benefits in, 4 Win32 DLLs called by, 96–100 PMEs (properties, methods, events).** *See also* **event handlers; events; methods of Binding objects, 126–127 of DataGrid control for data binding, 132–136**

**for DataGridTableStyle object, 137–139 of DataReader, 233 of HitTest object, 145–146 of SQL Server, 289 PNG graphics format, 552, 590 Pocket Access databases, 496 Pocket Internet Explorer (PIE), 17 PocketAccess data provider (In The Hand, Inc.), 225, 233 "pointer to a pointer" function, 480 point-to-message queues, 111 point-to-point message queues, 62, 111 polymorphism, 13 portability of managed code, 60, 63 .NET Compact Framework for, 15–16, 60, 63 of XML, 203 PostMessage function, 109 PostScript compatibility, 625 Power Monitor (Monsoon Solutions, Inc.), 49–50, 53 Power Toys for .NET Compact Framework 3.5, 539 power usage.** *See* **battery life PowerMeter program, 47 presentation layer, in data objects, 116 primary key constraint for databases, 259 printing, 552 process handles, 83 PROCESS\_INFORMATIONstructure, 83 processors, 3, 9 profiling functions, 472 program startup at system boot time, 491–496 Projects DataTable objects, 123 properties, ambient, 626 property databases C-callable functions in, 180–181 RAPI objects for access to, 496–499 provider-independent ADO.NET classes, 229–230, 232**

**provider-independent memoryresident database classes, 227 provider-specific ADO.NET classes, 229 proxy, WCF client, 539–540 Proxy class, 433 proxy credentials, 392 proxy objects, 320 PtrToStructure function, 483 public properties, of columns, 119 publisher, SQL Server as, 410 Pull method, RDA, 399–401, 403–404 Push method, RDA, 405–407**

# Q

**query analyzer, CE, 259–261 QueryPerformanceCounter function, 472 QueryPerformanceFrequency function, 472 Queue class, 341**

# R

**Ranged Identity columns, 409 RAPI.** *See* **Remote API (RAPI) RapiConnectDetect.cs source file, 501–505 raster graphics, 570–602 bitmaps for, 579–602 class of, 581–582 drawing, 591–595 as drawing surface or object, 580– 581 empty, 582–583 external files to create, 583–584 image files sizes of, 589–591 resources to create, 584–589 sample program on, 596–602 brushes for, 577–578 color specifications in, 570–577 methods for, 560 output from, 554 Read method, 268**

**read-only controls, 144 read-only files, 471 read-only properties, 369–374, 571 ReadSmartMeter sample WCF client, 542–546 read-write properties, 366–369 real-time threads, 62 ref keyword, 77, 80, 482 reference, parameters passed by, 79–82 reference types, 89 Reflection feature, in .NETCF, 20 regedit.exe, 486 registry access P/Invoke wrappers for RAPI query of, 488–490 for program startup at system boot, 491–496 RAPI objects for, 470 Remote Registry Editor for, 486–488 for storage keys for, 214–215 Storage sample application for, 217–221 values for, 215–217 regular expressions, 16 ReleaseDC function, 565 Remote API (RAPI), 451–514 device connection state detection by, 499–507 auto-start approach to, 500–501 callback approach to, 501–507 device-side DLLs loaded to, 509–514 device-sideprogramsloaded to, 507– 509 functions of, 181, 452–458 .NET ActiveSync applications in, 452–458 object store of, 470–499 device files access from, 471–486 finding files in, 474–479 overview, 471–473 speed in, 479–486 device property database access from, 496–499**

**registry entries access from, 486–496 P/Invoke wrappers for RAPI query of, 488–490 for program startup at system boot, 491–496 Remote Registry Editor for, 486–488 shutdown of, 459–460 startup of, 458–470 defensive coding for, 469–470 multithreaded, 462–465 simple, single-threaded, 460–462 StartupThread class for, 465–469 for synchronization, 226 Remote Data Access (RDA) benefits and weaknesses of, 388–389 Data Synchronization Services versus, 448 Identity property of, 401–402 Merge Replication versus, 424 methods and properties overview, 398–399 overview, 225–226 Pull method of, 399–401, 403–404 pulled schema of, 402–403 Push method of, 405–407 SubmitSQL method of, 407–408 for synchronization, 255 remoteprocedurecalls (RPCs),18,451.** *See also* **Remote API (RAPI) Remote Registry Editor, 214, 486–488 ReRegisterForFinalize method, 31 reserved parameters, 510 resources, for bitmaps, 584–589 ResourceWrapper class, 33–35 REST (Representational State Transfer), 517–518 restoring setting, 219–221 rewriting older code, decision to, 6–8 RGB color values, 575–578, 604 RIAs (rich Internet applications), 5, 18–19 ROM-based files, 182–183 RotateText sample program, 622, 628–632**

**routines data modification, 439 IComparable.Compare, 367 to set property values, 366–369 structure-specific, 310 unbinding, 131 utility, 235, 346, 417 rows in ADO.NET data sets, 246–250 business objects from, 359–364 controls assigned to, 250 data view to assign controls to, 246 DataGrid control headers for, 158 echoed back, 442 indexing to display, 245, 248–250 in Merge Replication publication design, 411–414 status value of, 239–240 update selected, 302–303 UpdateSelectRow method for, 275–276 RPCs (remoteprocedurecalls),18,451.** *See also* **Remote API (RAPI) runtime DataGrid control styles at, 142–144 message generated by, 109 object instantiation as, 20 of single-threaded embedded operating system, 5 Windows Mobile-compatible, 18 runtime callable wrappers (RCWs), 66**

#### S

**safe code, managed code as, 60 SalesForce.com, 517 Save handler, 194 SaveAs handler, 195 SaveSettingToFile routing, 198 SByte [ ] array, 90 scheduling units, threads as, 109 schema GetSchema method for, 425 RDA Pull method for, 401–403 SQL Server CE queries to, 282–287 scratch space, 582**

**screen size, mobile phone versus desktop, 3 scroll bars, 245 scrolled windows, 567 search keys, 246, 249–250 Secure Digital (SD) cards, 105, 181, 470 security HTTPS (Secure Sockets Layer) for, 331 IIS exposure of, 392 of managed code, 63 SQL server, 289 seed value, Identity property, 401–402 Seek method, 267–268 SELECT statements data tables populated by, 238 for DataTable objects, 123 Fill method and, 276 in LINQ sample application, 349 for LoadProductIDs routine, 273 in Pull RDA method, 399 stored procedures as, 297, 307–308 SelectCommand property, 278 SelectedItemIndex property, 128 SendMessage function, 109, 466 serialization classes for, 184 Smart Device client use of, 433 XML for data formatted in, 16 easier, 210–213 LINQ to Objects for, 356 to move data to device object store, 345 to save data to device storage, 360–363, 382 server-side code, Win32 for, 10, 12–13 service contract, in WCF, 520–522 Service Model Metadata Utility, 539 service-oriented computing (SOC), 516–517 set classes in .NET, 340–341 SetColorKey method, 593 share permissions, 396 shell extension DLLs, 12**

**shell functions, 62 ShowBitmap sample program, 596–602 ShowDatabases program, 497–499 ShowParam.cpp code, 98–100 shutdown, Remote API (RAPI), 459–460 signed integers, in P/Invoke declarations, 79, 81–82 Silverlight, for RIA building, 5, 18 simple, single-threaded startup, of Remote API (RAPI), 460–462 simple data binding, 118, 126–131 simple data types, in P/Invoke, 76–79 SimpleDrawString sample program, 624–626 single-item controls, 245–246 single-threaded embedded operating system, 5 SIP (Software Input Panel), 12 sleep state, 491 smart devices.** *See also* **mobile phone programming data storage for, 179–183 drawing in, 555–558.** *See also* **graphics XML serialization and, 213 SmartMeter sample application, 530–538 SMTP e-mail standard, 518 SOAP (SimpleObjectAccessProtocol) in ADO.NET Web Services, 319–321 messages of, 319–320, 325–326, 330, 334 SoapFormatterserializationclassfor, 184, 211 SoapHttpClientProtocolclassfor,437 software-only, measuring battery life by, 45–48 solid brushes, for area filling, 577 Solution Explorer, in Visual Studio, 96, 313, 332, 586 sorting anonymous objects, 373 in LINQ, 339, 352–353 spacing, in drawing, 559, 635**

**special handling for memory management, 27–36 SPOT (Smart Personal Objects Technology), 5 SQL DML (Data Manipulation Language), 256 SQL Server in ADO.NET command objects for, 297 connecting to, 289–297 overview, 287–289 as provider of, 225 stored procedures of concurrency and, 307 with DataSet objects, 303–307 using, 297–303 typed data sets of, 310–318 for Data Synchronization Services, 389, 428 Enterprise Manager of, 416, 423 Merge Replication and, 389 RDA code in, 397 Remote Data Access (RDA) and, 388 stored procedures of, 346–347 SQL Server Authentication, 392 SQL Server CE in ADO.NET CE database created for, 261–263 CE database populated for, 263–266 CE files in, 255–256 CE query analyzer in, 259–261 CE syntax in, 256–259 as provider of, 225 schema queries in, 282–287 SqlCEDataAdapter class for, 276– 282 SqlCEDataReaderclassfor,266–275 updating, 275–276 for Data Synchronization Services, 428 in synchronization, 387–392 SQLServerConnectivityManagement program, 393–394, 396 SqlCeCommand class, 263–266 SqlCeCommandBuilder object, 282 SqlCeConnection class, 227, 263–266**

**SqlCeDataAdapter class, 276–282 SqlCeDataReader class, 266–275 SqlCeRemoteDataAccess class, 398, 404 SqlCeReplication class, 416, 416–418, 419 Stack class, 341 standard value types, Hungarian notation for ., 649 standards-driven approach, in ADO.NET, 233 standby power usage, 44–45, 53–54 startup, Remote API (RAPI), 458–470 defensive coding for, 469–470 multithreaded, 462–465 simple, single-threaded, 460–462 StartupThread class for, 465–469 startup programs at system boot time, 491–496 Win32 code for, 11 StartupCallback function, 467–468 StartupThread class, 465–469 static methods, 20, 185 storage, 179–222.** *See also* **Remote API (RAPI) file I/O for, 183–213 binary, 196–202 byte-level, 185–186 encoding and decoding data in, 190–191 File and Directory classes for, 184–185 higher-level, 187–190 I/O classes for, 191–193 text, 193–196 XML, 203–210 XML serialization for, 210–213 mobile phone versus desktop, 3 registry access for, 213–221 keys for, 214–215 Storage sample application for, 217–221 values for, 215–217 for smart-device data, 179–183 for Windows CE-powered devices, 224**

**stored procedures to access records, 346–347 concurrency and, 307 with DataSet objects, 303–307 multi SELECT, 318 for typed data sets, 317–318 for user access rights, 288 using, 297–303 stream interface drivers, 63, 491 stream mode, in device-side DLL loading, 509, 511 Stream object, 183, 186, 194, 210, 588 StringBuilder class, 82 strings character arrays in, 90–92 marshaling, 104 .NET Compact Framework for, 16 parameters of, 82 passed as parameters, 88–89 passed by value, 82 registry keys defined as, 213 structures passed as parameters, 82–88 structure-specific routines for, 310 in typed data sets, 310–311 SubmitSQL method, RDA, 407–408 subnet mask, 527 subscribing to publication, in Merge Replication, 411, 419–420 SuppressFinalize method, 31 Sync Services Designer Wizard, 427 SynchAgent class, 432 SynchAgent object, 440, 445 SynchProvider class, 432 synchronization of mobile data, 385–449 Data Synchronization Services for, 424–448 beginning development of, 428–433 client in, 435–444 completing, 433–435 concurrency errors in, 444–447 functionality added to, 447–448 requirements of, 425–426 Live Mesh for, 5 Merge Replication for, 409–424**

**configuring, 415–416 design for, 410–415 modifying data at device in, 421–424 process of, 420–421 Remote Data Access (RDA) versus, 424 SqlCeReplication class for, 416–418 subscribing to publication in, 419–420 options for, 225–226 overview, 385–387 Remote Data Access (RDA) for, 397–408 capabilities and overhead of, 397–398 Identity property of, 401–402 Merge Replication versus, 424 methods and properties overview, 398–399 Pull method of, 399–401, 403–404 pulled schema of, 402–403 Push method of, 405–407 SubmitSQL method of, 407–408 remote data connectivity for, 392–396 SQL Server CE, 387–392 of versions, 239 synchronous functions, 469 syntax, CE, 256–259 syntax checker, in compiler, 80 Sysbase SQL (Anywhere), 225 system boot time, 11, 491–496 system colors, 571–573, 578, 604 system files, 471 system timers, for power usage, 42, 47–48 System.Runtime.InteropServices namespace, 100 System.Threading.Mutex class, 111**

### T

**TableMappings collection property, 309 tables data, 123, 238–239**

 $Index = 691$ 

**in DataGrid control, 139–142 DataGridTableStyle object for, 137–139 datasets for multi, 350 ErrorCategories, 406–407 memory-resident data based on, 223 in Merge Replication publication design, 411–414 RDA Pull method for, 401 runtime creation of styles for, 142–144 SELECT statements to populate, 238 SqlCeConnection and SqlCeCommand, 263–266 table adapters versus, 318 TableStyles object, 147 tombstone version of, 426 updating bound data, 248, 251–252 talk time power usage, 44–45 Task structure, 119–123 Tasks DataTable objects, 123 TCP/IP connections, 386, 500–501, 519.** *See also* **synchronization of mobile data text, 621–640 colors for, 570 drawing, 621–625 font selection for, 625–632 for controls, 626–627 enumerating, 627 FontPicker sample program for, 627–628 RotateText sample program for, 628–632 as graphics, 554, 559–560 placing, 632–640 alignment in, 635–636 MeasureStringsampleprogramfor, 634–635 text size in, 633–634 TextAlign sample program for, 636–640 text file I/O for storage, 193–196 TextBox control binding tasks to, 130–131 for data binding, 116, 126**

**editing initiation by, 165–166 overview, 245 for update requests, 161–163 for XML file I/O, 203–204, 206 TFAT (Transaction-Save File System), 179 thick clients APIs (application programming interfaces) for, 4–5 computing with, 517 RIAs (rich Internetapplications)and, 18 thread handles, 83 thread startup code, 465 ThreadMainStartup method, 465 thread-safe communication code, 465–466 thread-safe message delivery, 109 three-layer approach, of ADO.NET, 229 "thunk," in method tables, 21 Tick-Count property, 472 Tilt phone (AT&T), 51 time card application, on mobile phone, 3 time tracker application example, 115–116 timer function, for battery status power usage, 42, 47–48 "today screen" customization, 12 token-passing topology, 523 ToList operator, 362 tombstone version of tables, 426 TrackingOnWithIndexes option, 402–403 Transaction-Save File System (TFAT), 179 transparency, of colors, 576–577, 593–595 travel expense application, on mobile phone, 3 TreeView control, in data binding, 119 triggers, in SQL Server syntax, 288, 409 TrueType fonts, 622, 625 type of types, in P/Invoke, 88–90**

**typed data sets, 310–318 benefits of, 311–314 code to create and load, 314–316 Data Synchronization Services and, 431–432 multi SELECT stored procedure for, 317–318 partial class code for, 316–317 structure specified in, 310–311 typed resources, 585–586**

## U

**UI (user interface) code, 371–372, 375 unbinding routines, 131 unchecked keywords, 459 Unicode, 8, 66, 112–113 Union method, 353–354 Universal Flash Storage (UFS), 181 unsafe code, native code as, 61, 64 unsafe keyword, 80–81 unsigned integers, in P/Invoke declarations, 79 untyped resources, 586–589 updating in data binding, 131, 161, 166 data locally, 422 databases with SqlCeDataAdapter object, 278–282 selected rows, 302–303 SQL Server CE in ADO.NET, 275–276 Storage sample application, 217–221 UPDATE statements for, 365 UpdateCommand object for, 306 UpdateCommand property for, 278, 282 URLs Server Agent, 391, 395 asWCP endpoint addresses, 518–519 user access permissions, 288 user interface skin, 12 user interface (UI) code, 371–372 UTF-16 strings, 66 utility routines, 235, 346, 417 UtilRegistry class, 215–217**

## V

**Validating event handler, 169, 174–175 validation, 357, 369 ValueMember property, 128 values Boolean, 77–79 floating-point, 72, 557 Identity property seed, 401–402 ObjectState, 365 as parameter type, 89 parameters passed by, 79–82 property, 366–369 registry, 215–217 RGB color, 575–578, 604 row status, 239–240 string parameters passed by, 82 Win32 HRESULT, 459 in XML file, 207–209 ValueType helper routine, 366–367 variable-pitch fonts, 621 vector graphics, 602–619 game sample of, 605–619 DotControl class for, 610–612 paint and click event handlers for, 606–609 Square and Players structures for, 619 Squares class for, 612–618 methods for, 561 output from, 554–555 overview, 602–604 pens for, 604–605 virtual consoles, windows as, 551 virtual directories, for synchronization, 392–396 Virtual Directory Creation Wizard, 393–394 virtual private networks (VPNs), 386 Visual Basic, 79, 81, 458, 462 Visual Studio ARM4 instruction set for, 9 constraints detected by, 313 data set class code from, 315 for Data Synchronization Services, 427–428**

 $Index$  693

**debugging features of, 10 Designer in bug in, 608 for table styles, 140 for tables versus table adapters, 318 typed resources and, 586 .xsd files in, 311 enumeration and, 70 graphics formats and, 552 IntelliSense function in LINQ and, 351, 374 Rapi class and, 462 typed data sets and, 310 WCF services and, 542 Webservicesclientapplicationand, 331 .NET ActiveSync applications built in, 453 Object Browser in, 20 P/Invoke code debugging and, 64 proxy objects generated by, 320 Remote Registry Editor in, 214, 486 Solution Explorer in, 96, 313, 332, 586 SQL Server connection from, 295, 299 for table styles, 140 typed resources and, 586 untyped resources and, 586 WCF and client for, 538–539 service for, 433–434, 523, 525–526 Service Library project for, 427 Web services and, 319 for Windows Mobile, 2 XNA plug-ins for, 6**

#### W

**watt units, in battery ratings, 45 WCF (Windows Communication Foundation), 515–547 cloud computing via, 5 description of, 515–518 in .NET Compact Framework, 16, 522–523 service creation for, 523–538 code generation for, 523–525**

**host address for, 526–530 SmartMeter sample of, 530–538 Windows Mobile-compatible, 525–526 terminology of, 518–522 Visual Studio and client created in, 538–539 service created in, 433–434, 523, 525–526 Service Library project created in, 427 Windows Mobile client of, 538–546 WCF Service Configuration Editor, 526 WCF Service Host utility, 524–525 WCF Test Client program, 524 weak references, objectsmarkedwith, 36 Web browsers, 16, 16–18 Web Forms applications, 226 Web services in ADO.NET, 226, 318–335 client application for, 331–335 sample application for, 321–331 XML, XSD, and SOAP for, 319–321 clients for, 16 for thick client applications, 18 for Windows Mobile, 13 Web Services Description Language (WSDL), 324–325 Web-centric companies, 517 WHERE clause, 342, 358 Width property, of Bitmap objects, 581 Win32 ActiveSync libraries in, 458 DLLs of, 507 FindFirstFlashCard function of, 181 HRESULT values of, 459 memory allocation in, 513 Named Pipes of, 517 owner-draw support feature in, 564 QueryPerformanceCounterfunction of, 472 Win32 API Hungarian naming convention for, 85**

**Win32 API** *(Continued)* **overview, 8–14 Platform Invoke (P/Invoke) feature and, 96–100 for thick clients, 5 WINAPI declaration, 98 window handle parameter, 68–69 Windows Authentication, 392 Windows Azure cloud computing system, 5, 530 Windows CE.** *See also* **ADO.NET; mobilephoneprogramming;SQL Server CE; Windows Mobile file system of, 182 native DLLs installed in, 96 property databases for, 180–181 asUnicode operating system, 112–113 Windows Communication Foundation.** *See* **WCF (Windows Communication Foundation) Windows Device Center, 451 Windows Forms applications, 226 Windows Mobile Business Solution Accelerator 2008 for, 359 TFAT(Transaction-SaveFileSystem) for, 179 WCF client for, 538–546 WCF service compatible with, 525–526 Windows Desktop PC versus, 2–3 Windows sandwich, 569 wireless cards, 386 WM\_CLOSE message, for garbage collection, 27–28 WM\_HIBERNATE message, for garbage collection, 27–28 word wrap, automatic, 623, 635–636 working set of managed code, 21 World Wide Web, 517 WorldWideWeb Consortium (W3C), 203, 319, 378–379**

**WriteXML method, 252 WSDL (Web Services Description Language), 324–325 [www.RegExpLib.com,](www.RegExpLib.com) 368**

## X

**X classes, 379 XElement, 380 XIP (eXecute In Place) region, 182 XML ADO.NET data sets read by, 252–254 in ADO.NET Web Services, 319–321 Close method and, 30 file I/O for, 203–210 LINQ (Language Integrated Query) to, 378–382 .NET 2.0 support for, 378 in .NET Compact Framework, 16 typed resources and, 585 XML persistence format, 330 XML serialization easier, 210–213 in LINQ sample application, 345, 356, 360–363, 382 LINQ to Objects for, 356 to move data to device object store, 345 to save data to device storage, 360–363, 382 Smart Device client use of, 433 for XML-formatted data, 16 XmlIgnore attribute, 370 XmlReader class, 188 XmlSerializer serialization class, 184 XmlTextWriter object, 192 XmlWriter class, 188 XNA Game Studio, 6 .xsd files, 311 XSD.EXE, 319–321, 382**